# Stat 502 Design and Analysis of Experiments One-Factor ANOVA

#### Fritz Scholz

#### Department of Statistics, University of Washington

January 7, 2014

**∢ ロ ▶ - ∢ 母 ▶ - ∢** 

<span id="page-0-0"></span> $2Q$ 

1

- ANOVA is an acronym for Analysis of Variance.
- The primary focus is the difference in means of several populations or the difference in mean response under several treatments
- Variance in ANOVA alludes to the analysis technique.
- The overall data variation is decomposed into several variation components.
- How much of that variation is due to changing the sampled population or changing the treatment?
- How much variation cannot not be attributed to such systematic changes?

# ANOVA Illustrated

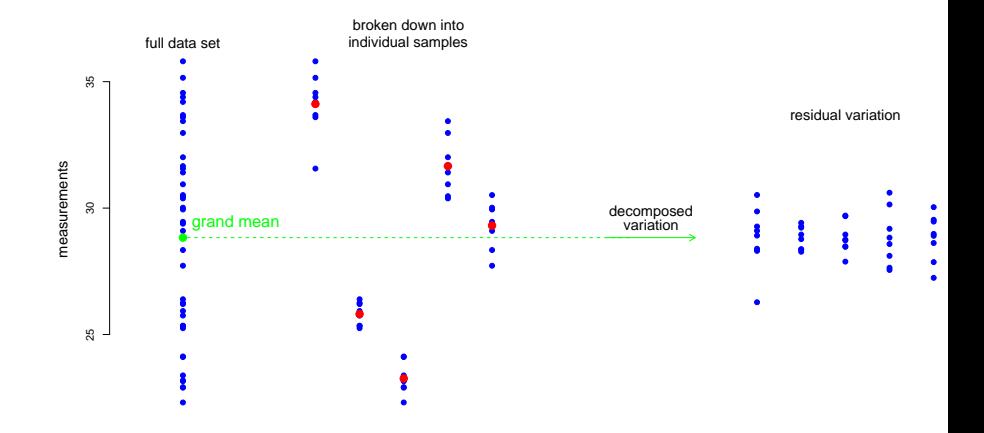

K ロ B K @ B K X 할 B K 할 B ( 할 )  $299$ 

# The Notion of Factor in One-Factor ANOVA

- It is difficult to explain the notion of 2-dimensional space to someone who has lived only in 1-dimensional space, or 3-dimensional space to someone who lives in flatland or 4-dimensional space to us in the "real" 3-dimensional world.
- The term Factor similarly alludes to different possible directions/dimensions in which changes can take place in populations or in treatments.
- Example: In soldering circuit boards we could have several types of flux (say 3) and also several methods of cleaning the boards (say 4).
- $\bullet$  Combining each with each, we thus could have 3  $\times$  4  $=$  12 distinct treatments.
- However, it is more enlightening to view the effects of flux and cleaning method separately. Each would be called a factor, the flux factor and the cleaning factor.
- We can then ask which factor is responsible for changes in the mean response.

### More Than 2 Treatments or Populations

- Again we deal with circuit boards.
- $\bullet$  Now we investigate 3 types of fluxes:  $X, Y, Z$ .
- With 18 circuit boards, randomly assign each flux to 6 boards.
- In principle, this gives us the randomization reference distribution and thus a logical basis for a test of the hypothesis  $H_0$ : no flux differences.
- Randomize the order of soldering/cleaning, coating, and humidity chamber slots. These randomizations avoid unintended biases from hidden factors (dimensions).
- $\binom{18}{6}$  $\binom{18}{6}\binom{12}{6} = 18,564\cdot 924\cdot 1 = 17,153,136$  flux allocations.
- Note growth in number of splits, dividing 18 into 3 groups of 6.
- The full randomization reference distribution may be pushing the computing limits  $\implies$  simulated reference distribution.

# The Flux3 Data

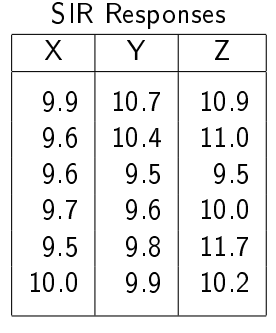

units  $log_{10}(\mathrm{Ohm})$ 

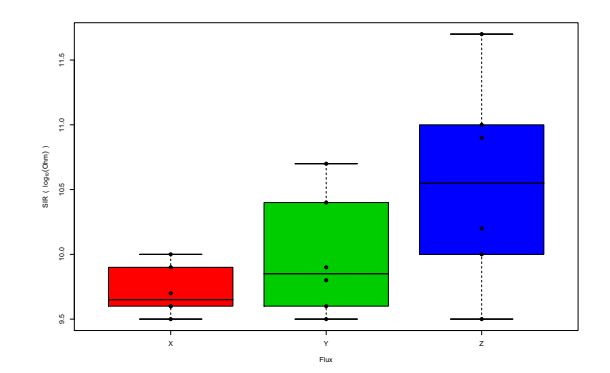

# Differences in the Fluxes?

7

- $\bullet$  To examine whether the fluxes are in some way different in their effects we could again focus on differences between the means of the SIR responses.
- Denote these means by  $\mu_1 = \mu_X$ ,  $\mu_2 = \mu_Y$ , and  $\mu_3 = \mu_Z$ .
- Mathematically,  $X \equiv Y$  and  $Y \equiv Z \implies X \equiv Z$ .
- **•** It would seem that testing  $H_{0,XY}$  :  $X \equiv Y$  and  $H_{0,YZ}: Y \equiv Z$  might suffice.
- $\bullet$  Statistically,  $X \approx Y$  and  $Y \approx Z$  allows for the possibility that  $X$  and  $Z$  are sufficiently different.
- To guard against this we could perform all 3 possible 2-sample tests for the respective hypothesis testing problems:

$$
H_{0,XY}: X \equiv Y \text{ vs. } H_{1,XY}: \mu_X \neq \mu_Y
$$
  
\n
$$
H_{0,YZ}: Y \equiv Z \text{ vs. } H_{1,YZ}: \mu_Y \neq \mu_Z
$$
  
\n
$$
H_{0,XZ}: X \equiv Z \text{ vs. } H_{1,XZ}: \mu_X \neq \mu_Z
$$

# Probability of Overall Type I Error?

- $\bullet$  If we do each such test at level  $\alpha$ , what is our chance of getting a rejection by at least one of these tests when in fact all 3 fluxes are equivalent? (2 versus 4 engines on aircraft, controversy between Boeing and Airbus)
- If these 3 tests are independent of each other we would have

 $P_0$ (Overall Type I Error)

- $=$   $P_0$ (reject at least one of the hypotheses)
- $= 1 P_0(\text{accept all of the hypotheses})$
- $= 1 P_0$  accept  $H_{0,XY} \cap$  accept  $H_{0,XZ} \cap$  accept  $H_{0,YZ}$  $= 1 - (1 - \alpha)^3 = 0.142625$  for  $\alpha = .05$ .
- $\bullet$   $P_0$  indicates that all 3 fluxes are the same and that we are dealing with the null or randomization reference distribution.

# Engine Failure

If  $p_F$  = probability of in flight shutdown = 1/10000, the chance of at least one shutdown on a flight with  $k$  engines is

 $P(\mathsf{at least one shutdown}) = 1 - (1-p_\mathsf{F})^k \approx k \times p_\mathsf{F} \;.$ 

<span id="page-8-0"></span>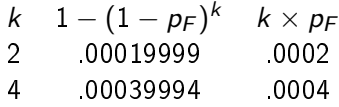

- $(1-p_\mathcal{F})^k$  assumes that engine shutdowns are independent.
- This independence is the goal of ETOPS (Extended-range Twin-engine Operational Performance Standards) <http://en.wikipedia.org/wiki/ETOPS>
- E.g., different engines are serviced by different mechanics, or at separate time maintenance events.

# The Multiple Comparison Issue

- If you expose yourself to multiple rare opportunities of making a wrong decision, the chance of making a wrong decision at least once (the overall type I error) is much higher than planned for in the individual tests.
- This problem is referred to as the multiple comparison issue.
- How much higher is it?
- Calculation based on independence is not correct.
- $\bullet$  Any 2 comparisons involve a common sample  $\Rightarrow$  dependence.
- Boole's inequality bounds the overall type I error probability:

 $\pi_0 = P_0$ (Overall Type I Error)

- $=\;\;$   $P_0$ (reject  $H_{0,XY}$  ∪ reject  $H_{0,YZ}$  ∪ reject  $H_{0,YZ}$ )
- $\leq P_0$ (reject  $H_{0,XY}$ ) +  $P_0$ (reject  $H_{0,XZ}$ ) +  $P_0$ (reject  $H_{0,YZ}$ )

<span id="page-9-0"></span> $299$ 

- $=$  3 $\alpha = .15$  when  $\alpha = .05$
- $=$  expected number of false rejections
- How much smaller than this upper bou[nd](#page-8-0) [is](#page-10-0) [t](#page-10-0)[he](#page-9-0) t[ru](#page-0-0)[e](#page-152-0)  $\pi_0$  $\pi_0$ [?](#page-0-0)

# Overall Type I Error Probability

- Evaluate it for the randomization reference distribution.
- $\bullet$  Get the randomization reference distribution of  $\bar{X}-\bar{Y}$  for splits of the 18 SIR values into 3 groups of 6.
- $\bullet$  Take the difference of averages for the first two groups.
- Do this by simulation:  $Nsim0 = 10000$  times.
- For  $\alpha = .05$  get the .95-quantile tcrit of this simulated  $|\bar{X} - \bar{Y}|$  reference distribution. It serves equally well for tests based on  $|\bar{X}-\bar{Z}|$  or  $|\bar{Y}-\bar{Z}|$ . Why?
- $\bullet$  Then simulate another  $Nsim1 = 10000$  such splits, computing  $|\bar{X} - \bar{Y}|, |\bar{X} - \bar{Z}|,$  and  $|\bar{Y} - \bar{Z}|$  each time, and tally the proportions of each individually exceeding tcrit and the proportion of at least one of them exceeding tcrit.
- The resulting proportions are: 0.0451 0.0460 0.0491 for the individual tests ( $\approx$  the targeted  $\alpha = .05$ ) and 0.1186 for the overall type I error rate.

<span id="page-10-0"></span> $2Q$ 

**• The code typeIerror. rateRand i[s p](#page-9-0)[os](#page-11-0)[te](#page-9-0)[d](#page-10-0) [o](#page-11-0)[n](#page-0-0) [we](#page-152-0)[b.](#page-0-0)** 

# A Global Testing View

- $\bullet$  Rather than using all 3 pairwise tests statistics  $|\bar{X}-\bar{Y}|,$  $|\bar{X}-\bar{Z}|$ , and  $|\bar{Y}-\bar{Z}|$  separately, we will address this in a global way, using a single discrepancy statistic.
- For now we will focus on the population view.
- In the context of a 3 population model we will test the hypothesis  $H_0$ :  $\mu_1 = \mu_2 = \mu_3$  (common value unspecified  $\implies$  composite hypothesis) against the alternative  $H_1: \mu_i \neq \mu_j$  for some  $i \neq j$ .
- $\bullet$  More generally we may have t treatments and  $n_i$  observations  $Y_{i,1}, \ldots, Y_{i,n_i}$  for the *i*<sup>th</sup> treatment,  $i = 1, \ldots, t$ .
- Test  $H_0: \mu_1 = \ldots = \mu_t$  against  $H_1: \mu_i \neq \mu_j$  for some  $i \neq j$ .
- For Flux3 data:  $t = 3$ ,  $n_1 = n_2 = n_3 = 6$ , a balanced design.
- <span id="page-11-0"></span>• When the  $n_i$  are not all the same  $\implies$  unbalanced design.

# Useful Models for Treatment Variation

- We have measurements  $Y_{ij}$ , the  $j^{\rm th}$  response under the  $i^{\rm th}$ treatment,  $j = 1, \ldots, n_i$  and  $i = 1, \ldots, t$ .
- A total of  $N = n_1 + \ldots + n_t$  measurements.
- Treatment Means Model:

$$
Y_{ij} = \mu_i + \epsilon_{ij} \text{ with } E(\epsilon_{ij}) = 0 \text{ and } \text{var}(\epsilon_{ij}) = \sigma^2
$$

- $\bullet$  View  $\epsilon_{ii}$  (i.i.d.) as response variation/error/noise.
- **o** Treatment Effects Model:

$$
Y_{ij} = \mu + \tau_i + \epsilon_{ij} \quad \text{with} \quad E(\epsilon_{ij}) = 0 \quad \text{and} \quad \text{var}(\epsilon_{ij}) = \sigma^2
$$

- $\mu=\bar{\mu}=\sum_{ij}\mu_i/N=\sum_i n_i\mu_i/N=$  grand mean or  $n_i/N$ -weighted average of the  $\mu_i$
- $\tau_i = \mu_i \mu = \mu_i \bar{\mu} \quad$  is the  $i^{\rm th}$  treatment effect
- $\epsilon_{ij}$  (i.i.d.) = within treatment variation,  $E(\epsilon_{ij}) = 0$ ,  $var(\epsilon_{ij}) = \sigma^2$ . Note: the  $\tau_i$  $\tau_i$  satisfy the constraint:  $\sum_{ij} \tau_i = \sum_i n_i \tau_i = 0$ .

<span id="page-12-0"></span> $299$ 

# The Reduced Model

• In contrast to the full model with varying treatment means, as discussed on the previous slide, we assume in the reduced model a single mean for all observations:

$$
Y_{ij} = \mu + \epsilon_{ij} \quad \text{with} \quad E(\epsilon_{ij}) = 0 \quad \text{with} \quad \text{var}(\epsilon_{ij}) = \sigma^2 \ ,
$$

i.e., there is no variation or change due to treatments.

• The reduced model corresponds to our stated hypothesis

<span id="page-13-0"></span>
$$
H_0: \mu_1 = \ldots = \mu_t \quad \text{or equivalently} \quad H_0: \tau_1 = \ldots = \tau_t = 0
$$

- This is a special case of our previous full population model.
- Test this hypothesis by fitting the full model and the reduced model to the data and compare the quality of fits relative to each other via some discrepancy metric.

# Full Model Fitting by Least Squares (Gauss/Legendre)

- Minimize the Sum of Squares criterion  $SS(\mu_1,\ldots,\mu_t)=\sum\limits_{}^t\sum\limits_{}^{n_i}(Y_{ij}-\mu_i)^2\quad\text{over}\quad\mu=(\mu_1,\ldots,\mu_t)\ .$  $i=1$   $j=1$
- Using  $\bar{Y}_{i.} = \sum_{j=1}^{n_i} Y_{ij} / n_i$  and the fact  $\sum_{j=1}^{n_i} (Y_{ij} \bar{Y}_{i.}) = 0$ :  $SS(\mu_1, \ldots, \mu_t) = \sum_{i} \sum_{j=1}^{n_i} (Y_{ij} - \bar{Y}_{i.} + \bar{Y}_{i.} - \mu_i)^2$   $(a+b)^2 = a^2 + b^2 + 2ab$  $i=1$   $j=1$  $= \sum\limits_{}^t\sum\limits_{}^{n_i} (Y_{ij}-\bar{Y}_{i\centerdot})^2 + \sum\limits_{}^t\sum\limits_{}^{n_i} (\bar{Y}_{i\centerdot}-\mu_i)^2$  $i=1$   $j=1$  $i=1$   $j=1$

<span id="page-14-0"></span>
$$
+2\sum_{i=1}^t\sum_{j=1}^{n_i}(Y_{ij}-\bar{Y}_{i\star})(\bar{Y}_{i\star}-\mu_i)
$$

$$
= \sum_{i=1}^t \sum_{j=1}^{n_i} (Y_{ij} - \bar{Y}_{i.})^2 + \sum_{i=1}^t \sum_{j=1}^{n_i} (\bar{Y}_{i.} - \mu_i)^2 \geq \sum_{i=1}^t \sum_{j=1}^{n_i} (Y_{ij} - \bar{Y}_{i.})^2
$$

least squares estimates (LSE)  $\hat{\mu}_i = \bar{Y}_i$ . minimize  $SS(\mu_1,\ldots,\mu_t) \Longrightarrow SS(\hat{\mu}_1,\ldots,\hat{\mu}_t) = \sum_{i=1}^t \sum_{j=1}^{n_i} (Y_{ij} - \bar{Y}_{i.})^2$  $SS(\mu_1,\ldots,\mu_t) \Longrightarrow SS(\hat{\mu}_1,\ldots,\hat{\mu}_t) = \sum_{i=1}^t \sum_{j=1}^{n_i} (Y_{ij} - \bar{Y}_{i.})^2$  $SS(\mu_1,\ldots,\mu_t) \Longrightarrow SS(\hat{\mu}_1,\ldots,\hat{\mu}_t) = \sum_{i=1}^t \sum_{j=1}^{n_i} (Y_{ij} - \bar{Y}_{i.})^2$  $SS(\mu_1,\ldots,\mu_t) \Longrightarrow SS(\hat{\mu}_1,\ldots,\hat{\mu}_t) = \sum_{i=1}^t \sum_{j=1}^{n_i} (Y_{ij} - \bar{Y}_{i.})^2$  $SS(\mu_1,\ldots,\mu_t) \Longrightarrow SS(\hat{\mu}_1,\ldots,\hat{\mu}_t) = \sum_{i=1}^t \sum_{j=1}^{n_i} (Y_{ij} - \bar{Y}_{i.})^2$  $SS(\mu_1,\ldots,\mu_t) \Longrightarrow SS(\hat{\mu}_1,\ldots,\hat{\mu}_t) = \sum_{i=1}^t \sum_{j=1}^{n_i} (Y_{ij} - \bar{Y}_{i.})^2$  $SS(\mu_1,\ldots,\mu_t) \Longrightarrow SS(\hat{\mu}_1,\ldots,\hat{\mu}_t) = \sum_{i=1}^t \sum_{j=1}^{n_i} (Y_{ij} - \bar{Y}_{i.})^2$  $SS(\mu_1,\ldots,\mu_t) \Longrightarrow SS(\hat{\mu}_1,\ldots,\hat{\mu}_t) = \sum_{i=1}^t \sum_{j=1}^{n_i} (Y_{ij} - \bar{Y}_{i.})^2$  $SS(\mu_1,\ldots,\mu_t) \Longrightarrow SS(\hat{\mu}_1,\ldots,\hat{\mu}_t) = \sum_{i=1}^t \sum_{j=1}^{n_i} (Y_{ij} - \bar{Y}_{i.})^2$  $SS(\mu_1,\ldots,\mu_t) \Longrightarrow SS(\hat{\mu}_1,\ldots,\hat{\mu}_t) = \sum_{i=1}^t \sum_{j=1}^{n_i} (Y_{ij} - \bar{Y}_{i.})^2$  $SS(\mu_1,\ldots,\mu_t) \Longrightarrow SS(\hat{\mu}_1,\ldots,\hat{\mu}_t) = \sum_{i=1}^t \sum_{j=1}^{n_i} (Y_{ij} - \bar{Y}_{i.})^2$  $SS(\mu_1,\ldots,\mu_t) \Longrightarrow SS(\hat{\mu}_1,\ldots,\hat{\mu}_t) = \sum_{i=1}^t \sum_{j=1}^{n_i} (Y_{ij} - \bar{Y}_{i.})^2$ .

#### The Dot Notation

If  $a_1, \ldots, a_n$  are *n* numbers then

$$
a_{\scriptscriptstyle \bullet}=\sum_{i=1}^n a_i \qquad \text{and} \qquad \bar a_{\scriptscriptstyle \bullet}=\sum_{i=1}^n a_i/n \; .
$$

For an array of numbers  $a_{ii}, i = 1, \ldots, m, j = 1, \ldots, n$ , write

$$
a_{\cdot j} = \sum_{i=1}^{m} a_{ij} \qquad \bar{a}_{\cdot j} = \sum_{i=1}^{m} a_{ij} / m \qquad a_{i\cdot} = \sum_{j=1}^{n} a_{ij} \qquad \bar{a}_{i\cdot} = \sum_{j=1}^{n} a_{ij} / n
$$

$$
a_{\bullet \bullet} = \sum_{i=1}^{m} \sum_{j=1}^{n} a_{ij} \quad \text{and} \quad \bar{a}_{\bullet \bullet} = \sum_{i=1}^{m} \sum_{j=1}^{n} a_{ij} / (mn)
$$

Similarly for higher dimensional arrays  $a_{ijk}$ ,  $i = 1, \ldots, m$ ,  $j = 1, \ldots, n, k = 1, \ldots, \ell$ 

<span id="page-15-0"></span>
$$
a_{ij.} = \sum_{k=1}^{\ell} a_{ijk} \quad \text{and} \quad \bar{a}_{ij.} = \sum_{k=1}^{\ell} a_{ijk}/\ell \quad \text{and so on.}
$$

# Reduced Model Fitting by Least Squares

• Minimize the SS-criterion 
$$
SS(\mu) = \sum_{i=1}^{t} \sum_{j=1}^{n_i} (Y_{ij} - \mu)^2
$$

$$
\bar{Y}_{\bullet \bullet} = \sum_{ij} Y_{ij} / \sum_i n_i = \sum_i (n_i / N) \bar{Y}_{i \bullet} \implies \sum_i \sum_j (Y_{ij} - \bar{Y}_{\bullet \bullet}) = 0
$$

$$
\Rightarrow SS(\mu) = \sum_{ij} (Y_{ij} - \mu)^2 = \sum_{ij} (Y_{ij} - \bar{Y}_{...} + \bar{Y}_{...} - \mu)^2
$$

$$
= \sum_{ij} (Y_{ij} - \bar{Y}_{...})^2 + \sum_{ij} (\bar{Y}_{...} - \mu)^2
$$

$$
+ 2 \sum_{ij} (Y_{ij} - \bar{Y}_{...}) (\bar{Y}_{...} - \mu)
$$

$$
= \sum_{ij} (Y_{ij} - \bar{Y}_{...})^2 + \sum_{ij} (\bar{Y}_{...} - \mu)^2 \ge \sum_{ij} (Y_{ij} - \bar{Y}_{...})^2
$$

The least squares estimate (LSE)  $\hat{\mu} = \bar{Y}$ . minimizes  $SS(\mu)$  $\implies$  SS( $\hat{\mu}$ ) =  $\sum_{ij} (Y_{ij} - \bar{Y}_{..})^2$ メロメ メタメ メミメ メミメー

È

 $299$ 

# Means and Variances of Least Squares Estimates

$$
E(\bar{Y}_{i.}) = E\left(\frac{1}{n_i}\sum_{j=1}^{n_i}Y_{ij}\right) = \frac{1}{n_i}\sum_{j=1}^{n_i}E(Y_{ij}) = \frac{1}{n_i}\sum_{j=1}^{n_i}\mu_i = \mu_i
$$
  

$$
var(\bar{Y}_{i.}) = var\left(\frac{1}{n_i}\sum_{j=1}^{n_i}Y_{ij}\right) = \frac{1}{n_i^2}\sum_{j=1}^{n_i}var(Y_{ij}) = \frac{1}{n_i^2}\sum_{j=1}^{n_i}\sigma^2 = \frac{\sigma^2}{n_i}
$$
  

$$
E(\bar{Y}_{..}) = E\left(\frac{1}{N}\sum_{i=1}^{t}\sum_{j=1}^{n_i}Y_{ij}\right) = E\left(\sum_{i=1}^{t}\frac{n_i}{N}\bar{Y}_{i.}\right) = \sum_{i=1}^{t}\frac{n_i}{N}\mu_i = \bar{\mu}
$$
  

$$
var(\bar{Y}_{..}) = var\left(\sum_{i=1}^{t}\frac{n_i}{N}\bar{Y}_{i.}\right) = \sum_{i=1}^{t}\left(\frac{n_i}{N}\right)^2var(\bar{Y}_{i.}) = \sum_{i=1}^{t}\frac{n_i}{N^2}\sigma^2 = \frac{\sigma^2}{N}
$$

<span id="page-17-0"></span>K ロ > (例) (を) (を) (を)  $299$ 活

# Sum of Squares (SS) Decomposition

Using  $\sum_{j=1}^{n_i} (Y_{ij} - \bar{Y}_{i.}) = 0 \implies$  sum of squares decomposition

$$
SS_{\mathcal{T}} = \sum_{i=1}^{t} \sum_{j=1}^{n_i} (Y_{ij} - \bar{Y}_{\cdot \cdot})^2 = \sum_{i=1}^{t} \sum_{j=1}^{n_i} (Y_{ij} - \bar{Y}_{i \cdot} + \bar{Y}_{i \cdot} - \bar{Y}_{\cdot \cdot})^2
$$
  

$$
= \sum_{i=1}^{t} \sum_{j=1}^{n_i} (Y_{ij} - \bar{Y}_{i \cdot})^2 + \sum_{i=1}^{t} \sum_{j=1}^{n_i} (\bar{Y}_{i \cdot} - \bar{Y}_{\cdot \cdot})^2
$$

$$
+ 2 \sum_{i=1}^{t} \sum_{j=1}^{n_i} (Y_{ij} - \bar{Y}_{i \cdot}) (\bar{Y}_{i \cdot} - \bar{Y}_{\cdot \cdot})
$$

$$
= \sum_{i=1}^{t} \sum_{j=1}^{n_i} (Y_{ij} - \bar{Y}_{i \cdot})^2 + \sum_{i=1}^{t} \sum_{j=1}^{n_i} (\bar{Y}_{i \cdot} - \bar{Y}_{\cdot \cdot})^2
$$

$$
= SS_E + SS_{Treat}
$$

<span id="page-18-0"></span>ANOVA decomposition of total  $SS$  variation  $SS_T$ :  $SS_{\mathcal{T}} = SS_{\mathcal{F}} + SS_{\mathcal{T}reat} = SS_{\mathcal{W}} + SS_{\mathcal{B}}$  $SS_{\mathcal{T}}$  = error variation+treatment variation  $SS_{\mathcal{T}}$  $SS_{\mathcal{T}}$  $SS_{\mathcal{T}}$  = variation within samples + variation [be](#page-17-0)[tw](#page-19-0)[e](#page-17-0)[en](#page-18-0) [s](#page-19-0)a[mp](#page-152-0)[les](#page-0-0)[.](#page-152-0)  $2Q$ 

#### How to Compare the Model Fits?

• How should we compare the two model fits

$$
SS_E = \sum_{i=1}^t \sum_{j=1}^{n_i} (Y_{ij} - \bar{Y}_{i.})^2 \quad \text{and} \quad SS_T = \sum_{i=1}^t \sum_{j=1}^{n_i} (Y_{ij} - \bar{Y}_{..})^2
$$

- $\bullet$  Under  $H_0$  (reduced model) both fits should be somewhat comparable, except that the full model fit gave us more freedom in minimizing the sum of squares.
- The previous slide showed

$$
SS_{Treat} + SS_E = SS_T = \sum_{i=1}^{t} \sum_{j=1}^{n_i} (Y_{ij} - \bar{Y}_{\cdot \cdot \cdot})^2 \geq \sum_{i=1}^{t} \sum_{j=1}^{n_i} (Y_{ij} - \bar{Y}_{i \cdot \cdot})^2 = SS_E
$$

with 
$$
SS_T - SS_E = SS_{\text{Teat}} = \sum_{i=1}^{t} \sum_{j=1}^{n_i} (\bar{Y}_{i.} - \bar{Y}_{...})^2
$$
.

<span id="page-19-0"></span> $2Q$ 

For fair comparison make allowances for this extra freedom. •Und[e](#page-20-0)rstand  $E(SS_T)$  and  $E(SS_E)$  when  $H_0$  $H_0$  [is](#page-20-0) [tru](#page-19-0)e [o](#page-0-0)[r f](#page-152-0)[als](#page-0-0)[e.](#page-152-0)

# Unbiasedness of  $s^2$ :  $E(s^2) = \sigma^2$

Assume  $X_1,\ldots,X_n$  are i.i.d. with mean  $\mu$  and variance  $\sigma^2$ .

$$
E\left(\frac{1}{n-1}\sum_{i=1}^{n}(X_i-\bar{X})^2\right)=E(s^2)=\sigma^2 \Rightarrow s^2 \text{ is unbiased}
$$

Using  $E(Y^2) = \text{var}(Y) + [E(Y)]^2$ 

<span id="page-20-0"></span>
$$
\Rightarrow E((n-1)s^2) = E\left(\sum_{i=1}^n (X_i - \bar{X})^2\right) = E\left(\sum_{i=1}^n (X_i^2 - 2X_i\bar{X} + \bar{X}^2)\right)
$$
  
\n
$$
= E\left(\sum_{i=1}^n X_i^2 - n\bar{X}^2\right)
$$
  
\n
$$
= n(\sigma^2 + \mu^2) - n(\text{var}(\bar{X}) + [E(\bar{X})]^2)
$$
  
\n
$$
= n(\sigma^2 + \mu^2) - n(\sigma^2/n + \mu^2) = (n-1)\sigma^2
$$
  
\n
$$
\Rightarrow E(s^2) = \sigma^2
$$

$$
E(MS_E)=\sigma^2
$$

$$
s_i^2 = \sum_{j=1}^{n_i} (Y_{ij} - \bar{Y}_{i.})^2 / (n_i - 1) \implies \sum_{i=1}^{t} (n_i - 1) s_i^2 = SS_E
$$

and the result from the previous slide shows

$$
E\left(\sum_{i=1}^t \sum_{j=1}^{n_i} (Y_{ij} - \bar{Y}_{i.})^2\right) = E\left(\sum_{i=1}^t (n_i - 1)s_i^2\right) = \sum_{i=1}^t (n_i - 1)\sigma^2 = (N - t)\sigma^2
$$

or the Mean Square for Error

$$
MS_E = \frac{SS_E}{N-t} = \frac{\sum_{i=1}^t \sum_{j=1}^{n_i} (Y_{ij} - \bar{Y}_{i.})^2}{N-t}
$$
 is an unbiased estimate for  $\sigma^2$ 

 $A \Box B$   $A$   $B$   $B$   $A$   $B$   $B$   $A$ 

<span id="page-21-0"></span> $2Q$ 

ヨリ Ε

True whether  $H_0$ :  $\mu_1 = \ldots = \mu_t$  holds or not (without normality).

$$
E(MS_{\text{Teat}}) = \sigma^2 + ?
$$

$$
SS_{Treat} = \sum_{i=1}^{t} n_i (\bar{Y}_{i.} - \bar{Y}_{..})^2 = \sum_{i=1}^{t} n_i (\bar{Y}_{i.}^2 - 2\bar{Y}_{i.} \bar{Y}_{..} + \bar{Y}_{..}^2)
$$
  
\n
$$
= \sum_{i=1}^{t} n_i \bar{Y}_{i.}^2 - N\bar{Y}_{..}^2
$$
  
\n
$$
\implies E(SS_{Treat}) = \sum_{i=1}^{t} n_i E(\bar{Y}_{i.}^2) - N E(\bar{Y}_{..}^2)
$$
 (with/without normality)  
\n
$$
= \sum_{i=1}^{t} n_i (\text{var}(\bar{Y}_{i.}) + [E(\bar{Y}_{i.})]^2) - N(\text{var}(\bar{Y}_{..}) + [E(\bar{Y}_{..})]^2)
$$
  
\n
$$
= \sum_{i=1}^{t} n_i (\sigma^2 / n_i + \mu_i^2) - N(\sigma^2 / N + \bar{\mu}^2)
$$
  
\n
$$
= (t - 1)\sigma^2 + \sum_{i=1}^{t} n_i (\mu_i - \bar{\mu})^2
$$
  
\n
$$
E(MS_{Treat}) = E\left(\frac{SS_{Treat}}{t - 1}\right) = \sigma^2 + \sum_{i=1}^{t} n_i \frac{(\mu_i - \bar{\mu})^2}{t - 1} = \sigma^2 + \sum_{i=1}^{t} n_i \frac{\tau_i^2}{t - 1}.
$$

23

# A Test Statistic for  $H_0$

- Under  $H_0$  both  $MS_{Treat}$  and  $MS_E$  are unbiased estimates of  $\sigma^2$
- $\bullet$   $H_0$  is false  $\implies \sum_{i=1}^t n_i(\mu_i - \bar{\mu})^2/(t-1) > 0 \implies E(MS_{\text{Teat}}) > E(MS_E)$
- $MS_{Treat}$  will generally be somewhat larger than  $MS_F$ .
- More so when the  $\mu_i$  are more dispersed.
- $\bullet$  The  $n_i$  act as magnifiers!
- This suggests  $F = MS_{Treat}/MS_F$  as a plausible test statistic.
- Looking at ratio makes more sense than looking at difference.
- $\bullet$  Any such difference should be viewed relative to  $MS_F$ .
- <span id="page-23-0"></span>Use this test statistic also in our randomization test.

# Equivalent Form for the F-Statistic under Randomization

• In  $SS_T = SS_{Treat} + SS_E$  the sum  $SS_T$  stays constant over all partitions of the full data set into t groups of sizes  $n_1, \ldots, n_t$ .

$$
SS_{\text{Treat}} = \sum_{i=1}^{t} n_i \bar{Y}_{i.}^2 - N \bar{Y}_{..}^2 = F_{\text{equiv}} - N \bar{Y}_{..}^2
$$

 $F_{equiv} = \sum_{i=1}^t n_i \bar{Y}_{i}^2$  varies with partition splits.  $\bar{Y}_{\star}$  also stays constant over all such partition splits.

$$
F = \frac{N-t}{t-1} \frac{SS_{Treat}}{SS_E} = \frac{N-t}{t-1} \frac{SS_{Treat}}{SS_T - SS_{Treat}} = \frac{N-t}{t-1} \frac{F_{equivv} - N\bar{Y}_{2}^{2}}{SS_T - (F_{equivv} - N\bar{Y}_{2}^{2})} \lambda \text{ in } F_{equivv}
$$

- $\bullet$  Thus the randomization distribution of F is in 1-1 correspondence with the randomization distribution of  $F_{equiv}$
- <span id="page-24-0"></span>We can then take it as an alternate and more easily calculable test statistic for computing p-values un[de](#page-23-0)r  $H_0$  $H_0$  $H_0$ [.](#page-24-0)

# Randomization Distribution for Flux3

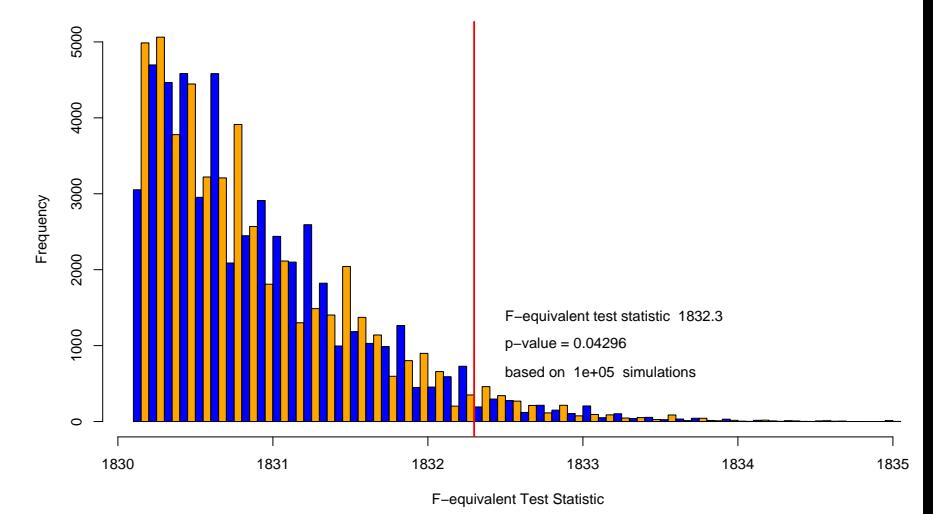

È

**K ロ ト K 伊 ト K** 

重きす 重き <span id="page-25-0"></span> $2Q$ 

**Simulated Randomization Distribution**

# R Code for Randomization Distribution

```
Ftest.rand <- function (y=SIR, n=c(6, 6, 6), Nsim=10000) {
  F.obs \leq n[1]*mean(y[1:n[1]])^2+n[2]*mean(y[n[1]+
      1:n[2]])^2+n[3]*mean(y[n[1]+n[2]+1:n[3]])^2
  F.eq <- numeric(Nsim)
  for(i in 1:Nsim){
    ind \leq sample(1:18)F.eq[i] < - n[1]*mean(y[ind[1:n[1]])])^2+
      n[2]*mean(y[ind[n[1]+1:n[2]]])^2+n[3]*mean(y[ind[n[1]+n[2]+1:n[3]]])^2
  out <- hist(F.eq,nclass=100,main=
        "Simulated Randomization Distribution",
        xlab="F-equivalent Test Statistic",
        col=c("blue","orange"))
  abline(v=F.obs,col="red",lwd=2)
  pval <- mean(F.eq>=F.obs)
  text(F.obs+.2,.24*max(out$counts),
    paste("F-equivalent test statistic ",
          format(signif(F.obs,5))),adj=0)
  text(F.obs+.2,.2*max(out$counts),
    paste("p-value =", format(signif(pval,4))), adj=0)
  text(F.obs+.2,.16*max(out$counts),
    paste("based on ",Nsim," simulations"),adj=0)
  c(F.obs,pval)}
```
<span id="page-26-0"></span>This would need to be adapted to other AN[OV](#page-25-0)[A](#page-27-0) [d](#page-25-0)[at](#page-26-0)[a](#page-27-0) [si](#page-0-0)[tua](#page-152-0)[ti](#page-0-0)[ons](#page-152-0)[!](#page-0-0)  $290$ 

- As in the case of the 2-sample problem one finds that the  $F_{t-1,N-t}$  distribution often provides a good approximation to the randomization distribution of F.
- $\bullet$  The randomization distribution of F is obtained from that of  $F_{equiv}$  via

<span id="page-27-0"></span>
$$
F = \frac{N-t}{t-1} \frac{F_{equiv} - N\bar{Y}_{\cdot\cdot}^2}{S S_T - (F_{equiv} - N\bar{Y}_{\cdot\cdot}^2)}
$$

The next slide shows the quality of this approximation for the Flux3 data set.

# Randomization Distribution for Flux3

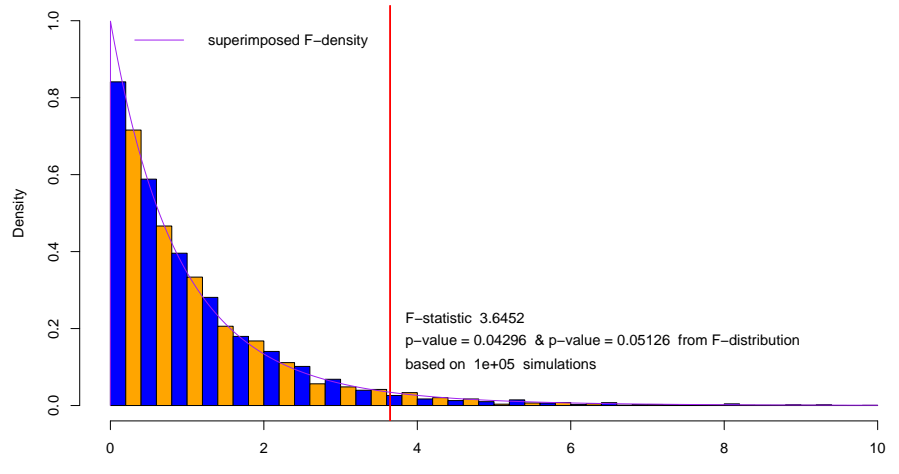

**Simulated Randomization Distribution**

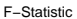

 $\leftarrow$   $\Box$   $\rightarrow$ 

← 母

 $\rightarrow$  4  $\Xi$   $\rightarrow$  4

È

ヨリ

 $2Q$ 

# Assuming Normality

 $\bullet$  We now assume that the  $Y_{ij}$  are independent, normal r.v.'s with the previously indicated model parameters.

For  $H_0: \mu_1 = \ldots = \mu_t$  true or not  $\Rightarrow$   $(n_i - 1)s_i^2 \sim \sigma^2 \chi^2_{n_i-1}$ .

Further,  $s_1^2, \ldots, s_t^2$  are independent and thus

$$
SS_E = \sum_{i=1}^t (n_i - 1)s_i^2 \sim \sigma^2 \chi_{n_1-1}^2 + \ldots + \sigma^2 \chi_{n_t-1}^2 \sim \sigma^2 \chi_{N-t}^2
$$

.

**K ロ ト K 御 ト K 君 ト K 君 ト** 

 $2Q$ 

 $SS_E$  is independent of  $\bar{Y}_1, \ldots, \bar{Y}_{t}$ , since  $s_i^2$  and  $\bar{Y}_i$ , are independent for all  $i$  and all pairs  $(s_i^2, \bar{Y}_{i.})$  are independent.

 $\bullet \implies \mathsf{SS}_E$  and  $\mathsf{SS}_{Treat}$  are independent.

• Is 
$$
SS_{Treat} = \sum_{i=1}^{t} n_i \overline{Y}_{i.}^2 - N \overline{Y}_{i.}^2 \sim \sigma^2 \chi^2
$$
?

• What degrees of freedom  $f$ ?

\n- Under 
$$
H_0
$$
 we expect  $f = t - 1$  since
\n- $E(MS_{\text{Treat}}) = E(SS_{\text{Treat}}/(t - 1)) = \sigma^2$
\n

### The Distribution of  $\digamma$

The previous slide and Appendix A, slide 148, establish the following:  $SS_E$  and  $SS_{Treat}$  are independent and

$$
SS_E/\sigma^2 \sim \chi^2_{N-t} \text{ and } SS_{\text{Treat}}/\sigma^2 \sim \chi^2_{t-1,\lambda} \text{ with } \lambda = \sum_{i=1}^t n_i(\mu_i - \bar{\mu})^2/\sigma^2
$$

$$
\implies \quad F = \frac{SS_{Treat}/(t-1)}{SS_E/(N-t)} \sim F_{t-1,N-t,\lambda}
$$

• For  $H_0: \mu_1 = \ldots = \mu_t$  this becomes the  $F_{t-1,N-t}$  distribution.

 $\bullet$  We reject  $H_0$  whenever  $F \geq F_{t-1,N-t}(1-\alpha) =$  Fcrit = qf(1 –  $\alpha, t - 1, N - t$ )  $= (1 - \alpha)$ -quantile of the  $F_{t-1,N-t}$  distribution.

• Power function: 
$$
\beta(\lambda) = P_{\lambda}(F \ge F_{t-1,N-t}(1-\alpha)) =
$$
  
1 - p f(Fcrit, t - 1, N - t, \lambda)

#### R's anova and lm Applied to Flux3

```
> SIR <- c(Flux3$X,Flux3$Y,Flux3$Z)
> SIR
[1] 9.9 9.6 9.6 9.7 9.5 10.0 10.7 10.4 9.5 9.6
[11] 9.8 9.9 10.9 11.0 9.5 10.0 11.7 10.2
> FLUX \leq \leq (rep("X", 6), rep("Y", 6), rep("Z", 6))
> FLUX
[1] "X" "X" "X" "X" "X" "X" "Y" "Y" "Y" "Y" "Y" "Y"
[13] "Z" "Z" "Z" "Z" "Z" "Z"
> anova(lm(SIR~as.factor(FLUX))) # see ?anova & ?lm
Analysis of Variance Table
Response: SIR
               Df Sum Sq Mean Sq F value Pr(>F)
as.factor(FLUX) 2 2.1733 1.0867 3.6452 0.05126 .
Residuals 15 4.4717 0.2981
---
Signif. codes: 0 '***' 0.001 '**' 0.01 '*' 0.05 '.' 0.1 ' ' 1
```
#### <u>Discussion</u> of Noncentrality Parameter  $\lambda$

- The power of the ANOVA F-test is a monotone function of  $\lambda = \sum_{i=1}^t n_i (\mu_i - \bar{\mu})^2 / \sigma^2$  (See Appendix B, slide 151).
- $\bullet\,$  Let us consider the drivers in  $\lambda\,$
- $\bullet \lambda \nearrow$  as  $\sigma \searrow$ , provided the  $\mu_i$  are not all the same.
- The more difference between the  $\mu_i$  the higher  $\lambda$ .
- Increasing the sample sizes will magnify  $n_i(\mu_i \bar{\mu})^2$ .
- For fixed  $\sigma$  and  $\mu_i$  not all equal, the power increases strictly

$$
\frac{\partial \lambda \sigma^2}{\partial n_i} = (\mu_i - \bar{\mu})^2 - \sum_j 2n_j \frac{(\mu_j - \bar{\mu})(\mu_i - \bar{\mu})}{N} = (\mu_i - \bar{\mu})^2 > 0
$$

since 
$$
\frac{\partial \bar{\mu}}{\partial n_i} = \frac{\partial (\sum_j n_j \mu_j / \sum_j n_j)}{\partial n_i} = \frac{(\mu_i - \bar{\mu})}{N}
$$

- The sample sizes we can plan for.
- Later: Blocking units into homogeneou[s g](#page-31-0)[ro](#page-33-0)[u](#page-31-0)[ps](#page-32-0)  $\Rightarrow$  [sm](#page-152-0)[all](#page-0-0)[er](#page-152-0)  $\sigma$ [.](#page-152-0)

<span id="page-32-0"></span> $2Q$ 

# Optimal Allocation of Sample Sizes?

- $\bullet$  We have N experimental units available for testing the effects of t treatments and suppose that  $N$  is a multiple of  $t$ , say  $N = n \times t$  (*n* and *t* integer).
- It would seem best to use samples of equal size *n* for each of the t treatments i.e., we would opt for a balanced design.
- Then we would not emphasize one treatment over any other.
- Optimality criterion that could be used as justication?
- Plan for a balanced design upfront. How large should n be?
- Then something goes wrong with a few observations and they have to be discarded from analysis.
- <span id="page-33-0"></span>Thus we need to be prepared for unbalanced designs.

### A Sample Size Allocation Rationale

- We may be concerned with alternatives where all means but one are the same.
- We want to achieve a given power  $\beta$  against such a mean, which deviates by  $\Delta$  from the other means (which coincide).
- Since we won't know upfront which mean sticks out, we would want to maximize the minimum power against all such contingencies. Max-Min Strategy!

• If 
$$
\mu_1 = \mu + \Delta
$$
 and  $\mu_2 = \ldots = \mu_t = \mu$  then  $\bar{\mu} = \mu + n_1 \Delta/N$ .

With a bit of algebra we get

$$
\lambda_1 = \sum_{i=1}^t n_i (\mu_i - \bar{\mu})^2 / \sigma^2 = \frac{N \Delta^2}{\sigma^2} \frac{n_1}{N} \left( 1 - \frac{n_1}{N} \right) = \frac{N \Delta^2}{\sigma^2} R_1
$$

similarly 
$$
\lambda_i = \frac{N\Delta^2}{\sigma^2} \frac{n_i}{N} \left(1 - \frac{n_i}{N}\right) = \frac{N\Delta^2}{\sigma^2} R_i
$$
 for the other cases.

 $2Q$ 

#### The Max-Min Solution

• For fixed  $\sigma > 0$  and  $\Delta \neq 0$  the following max min power

$$
\max_{n_1,\ldots,n_t} \min_{1 \le i \le t} [\lambda_i] = \max_{n_1,\ldots,n_t} \min_{1 \le i \le t} \left[ \frac{N\Delta^2}{\sigma^2} R_i \right]
$$

is achieved when  $n_1 = \ldots = n_t$ . Here  $R_i = (n_i/N)(1 - n_i/N)$ .

- Reason:  $R_i = (n_i/N)(1 n_i/N)$  increases for  $n_i/N \leq 1/2$ .
- $\bullet$  Since  $n_1 + \ldots + n_t = N = nt$  is fixed, can increase the smallest  $R_i$  only at the expense of lowering some higher  $R_j$
- This increase only happens when something is left to lower.

$$
\Rightarrow \max_{n_1,\dots,n_t} \min_{1\leq i\leq t} [\lambda_i] = \frac{N\Delta^2}{\sigma^2} \frac{n}{N} \left(1 - \frac{n}{N}\right) \text{ for } n = n_1 = \dots = n_t
$$

$$
= n \frac{\Delta^2}{\sigma^2} \left(1 - \frac{n}{nt}\right) = n \frac{\Delta^2}{\sigma^2} \frac{t-1}{t} = n \cdot \lambda_0 \ .
$$

• Interpret 
$$
\lambda_0 = \frac{\Delta^2}{\sigma^2} \frac{t-1}{t}
$$
 more generally as  $\sum_{i=1, \dots, d} (\mu_i - \bar{\mu})^2 / \sigma^2$ .

 $\circ$
#### An Alternate Rationale (Dean and Voss, p. 52)

 $\bullet$  Let  $C_{\Delta} = {\mu = (\mu_1, ..., \mu_t) : max(\mu) - min(\mu) \geq \Delta}$  for  $\Delta > 0$ .  $\sum n_i = nt = N$  fixed), to maximize the power, i.e., • For fixed  $\sigma > 0, \Delta > 0$  find sample sizes  $n_1, \ldots, n_t$  (with

$$
\min_{\mu \in C_{\Delta}} \lambda(\mu) = N \min_{\mu \in C_{\Delta}} \frac{\sum_{i=1}^{t} p_i(\mu_i - \bar{\mu})^2}{\sigma^2} \text{ with } p_i = \frac{n_i}{N}
$$

- **It can again be shown that equal sample size allocation, i.e.,**  $n_1 = \ldots = n_t = n$  is the optimal (max-min) strategy. • Suppose  $\mu_1 \leq \mu_2, \ldots, \mu_{t-1} \leq \mu_t = \mu_1 + \Delta$ , then  $\lambda(\mu)$  is
- minimized over the restricted  $\mu_2, \ldots, \mu_{t-1}$  when these are  $=\bar{\mu}$

$$
\bar{\mu} = (p_2 + \dots + p_{t-1})\bar{\mu} + p_1\mu_1 + p_t(\mu_1 + \Delta)
$$
\n
$$
\implies \bar{\mu} = \frac{p_1}{p_1 + p_t}\mu_1 + \frac{p_t}{p_1 + p_t}(\mu_1 + \Delta) = \tilde{p}_1\mu_1 + \tilde{p}_t(\mu_1 + \Delta)
$$
\n
$$
\implies \mu_t - \bar{\mu} = \Delta \tilde{p}_1 \text{ and } \mu_1 - \bar{\mu} = -\tilde{p}_t\Delta
$$
\n
$$
\min_{\mu \in C_{\Delta}} \lambda(\mu) = \frac{N(p_1 + p_t)\Delta^2}{\sigma^2} (\tilde{p}_1 \tilde{p}_t^2 + \tilde{p}_1^2 \tilde{p}_t) = \frac{N\Delta^2}{\sigma^2} \frac{p_1 p_t}{p_1 + p_t}
$$
\nFor fixed  $p_1 + p_t$  maximized by  $p_1 = p_t$ , i.e.,  $p_1 = p_t$ , q.e.d.

<span id="page-36-0"></span> $\Omega$ 

#### Some Discussion of max min Results

- $\bullet$  The previous two max min situations are different.
- $\bullet$  In the first we stipulated one mean different from the others, the latter assumed without treatment effect, i.e., the same.
- $\bullet$  In the second we assumed two means to differ by  $\Delta > 0$ , while the others were somewhere in between.
- i.e., we focus on maximum treatment difference.
- In either case nothing was known about the indices of the differing treatment effects.
- My hunch is that more general results like this can be formulated and solved with the same resolution.
- <span id="page-37-0"></span>Research problem for formulation and resolution!?

#### sample.sizeANOVA (see web page)

- Just as in the case of planning appropriate sample sizes for the two-sample situation, the  $F$ -test encounters the same difficulties in terms of the varying impacts of the common sample size  $n$  per treatment.
- *n* affects the critical point of the level  $\alpha$  F-test through tcrit=qf(1-alpha,t-1,N-t)=qf(alpha,t-1,n\*t-t).
- $\bullet$  n also enters the power function 1-pf(tcrit,  $t-1$ ,  $n*t-t$ , lambda) and *n* enters the power function through  $\lambda.$  Here  $\lambda=n(\Delta/\sigma)^2(t-1)/t$  or  $\lambda = n(\Delta/\sigma)^2/2$ .
- **•** In either case we should have a reasonable upper bound  $\sigma_{\mu}$  for σ, or express ∆ not in absolute terms but in relation to the unknown  $\sigma$  by specifying  $\Delta/\sigma$ .
- To facilitate the choice of appropriate *n* per treatment, the function sample.sizeANOVA is given on class web page.

イロト イ団 トメ ミト メ ミト

 $2Q$ 

```
function (delta.per.sigma=.5,t.treat=3, nrange=2:30,alpha=.05,
  power0=NULL)
{
# delta.per.sigma is the ratio of delta over sigma for which
# one wants to detect a delta shift in one mean while all other
# means stay the same, or delta is the maximum difference
# between any two means to be detected. t.treat is the number of
# treatments. alpha is the desired significance level. nrange is a
# range of sample sizes over which the power will be calculated
# for that delta.per.sigma. power0 is an optional value for the
# target power that will be highlighted on the plot.
```
.... }

- The following three function calls invoke the default t.treat=3 to produce the plots on the next three slides.
	- > sample.sizeANOVA()
	- sample.sizeANOVA(nrange=30:100)
	- sample.sizeANOVA(nrange=70:100,power0=.9)
- $\bullet$   $n = 77$  the minimal sample size under the first rationale.
- $\bullet$   $n = 103$  the minimal sample size under the alternate rationale.

#### Sample Size Determination

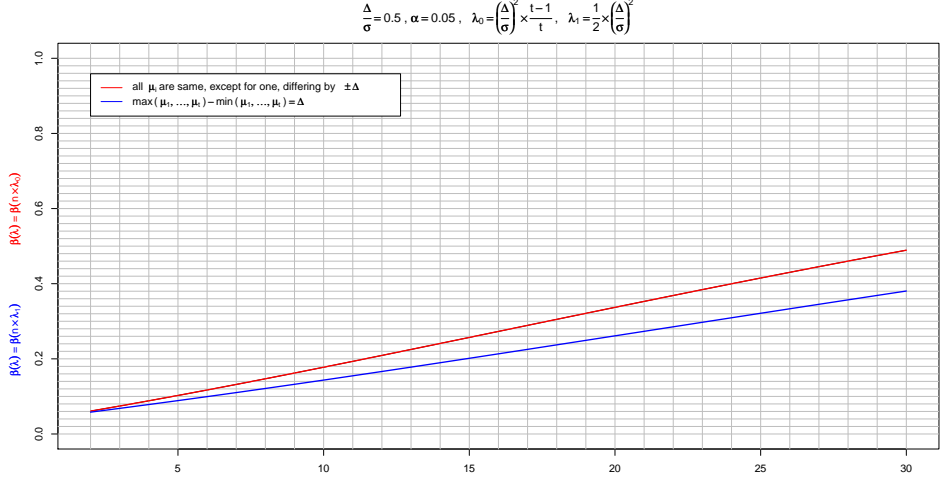

minimum sample size n per each of  $t = 3$  treatments

#### Sample Size Determination (increased  $n$ )

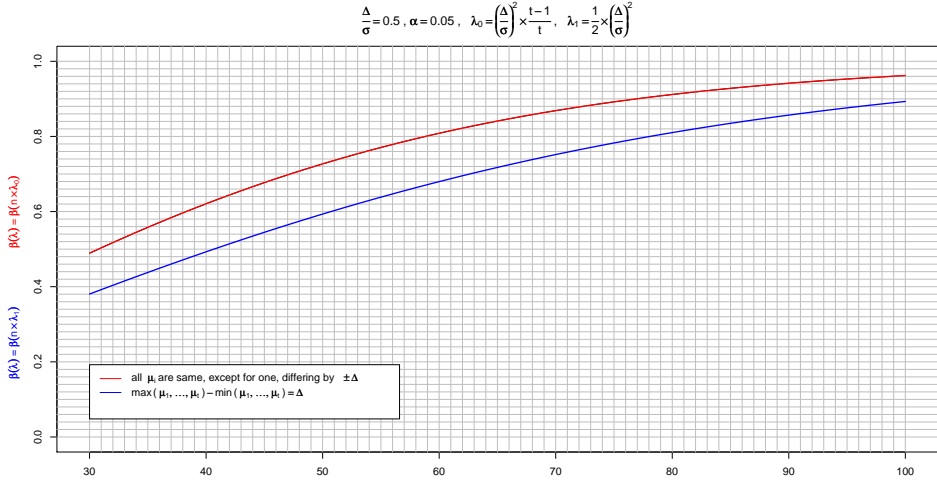

minimum sample size n per each of  $t = 3$  treatments

#### Sample Size Determination (magnified)

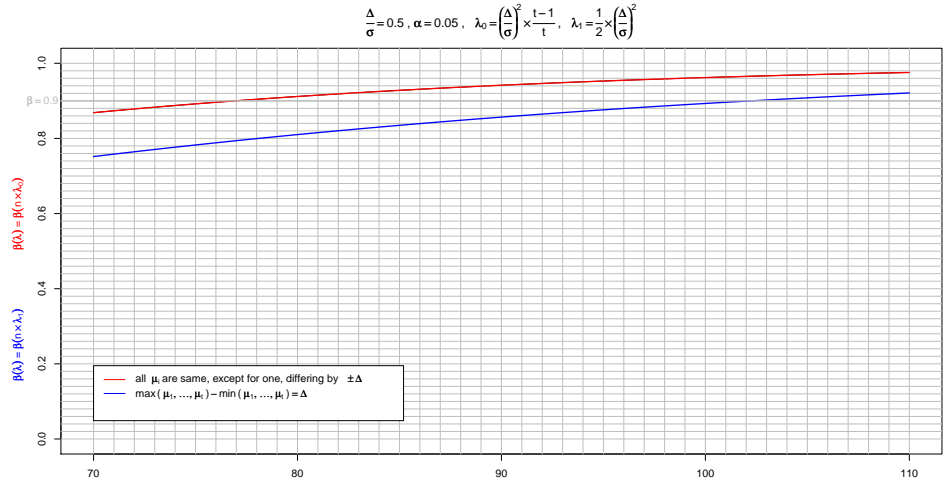

minimum sample size n per each of  $t = 3$  treatments

#### The Effect of  $t$

- Even though the number of treatments does not affect  $\lambda_1$  it affects the power function through the degrees of freedom tcrit  $\leq -$  qf(1-alpha, t-1, n\*t-t) }  $1-pf(tcrit,t-1,n*t-t,ncp)$ }
- $\bullet$  Thus the choice of n is very much affected, as can be seen in the following slide produced with  $t = 6$

```
sample.sizeANOVA(nrange=70:100,
           power0=.9,t.treat=6)
```
- $\bullet$   $n = 81$  minimum sample size under the first rationale.
- $n = 133$  under the alternate rationale.

#### Sample Size Determination (magnified)

<span id="page-45-0"></span>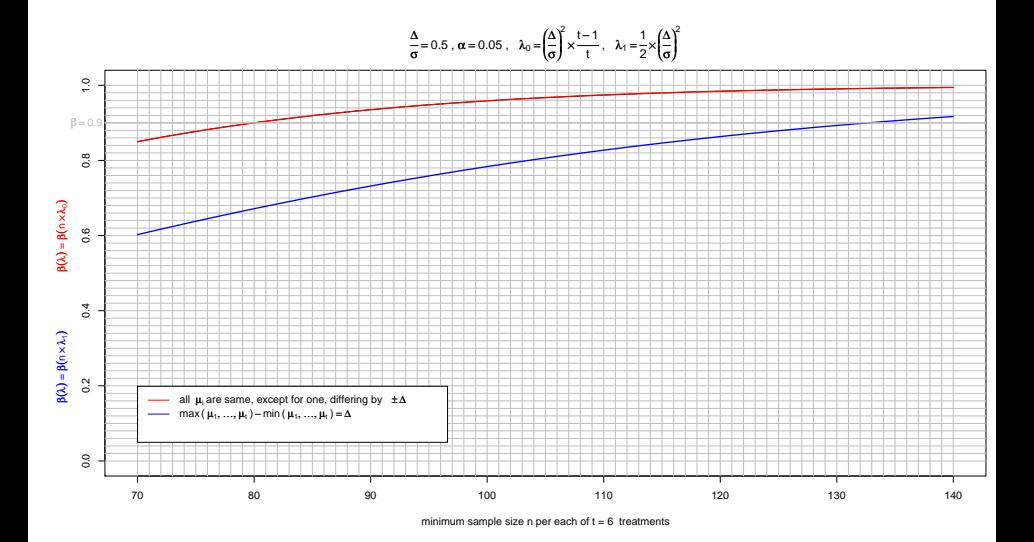

### Degrees of Freedom and Geometry - Single Sample

$$
\begin{pmatrix}\nX_1 \\
X_2 \\
\vdots \\
X_n\n\end{pmatrix} = \begin{pmatrix}\n\overline{X} \\
\overline{X} \\
\vdots \\
\overline{X}\n\end{pmatrix} \begin{pmatrix}\nX_1 - \overline{X} \\
X_2 - \overline{X} \\
\vdots \\
X_n - \overline{X}\n\end{pmatrix}
$$
\n
$$
\begin{pmatrix}\nX_1 - \overline{X} \\
X_2 - \overline{X} \\
X_n - \overline{X}\n\end{pmatrix} = \overline{X} \cdot \sum_{i=1}^n (X_i - \overline{X}) = 0
$$

 $(\bar X,\ldots,\bar X)$  varies in one dimension, along  $\mathbf{1}'=(1,\ldots,1)$  $\bullet$  The residual vector  $(X_1-\bar{X},\ldots,X_n-\bar{X})$  varies in its  $(n - 1)$ -dimensional orthogonal complement.

<span id="page-46-0"></span> $2Q$ 

• The *n* [re](#page-45-0)siduals thus have  $n - 1$  degree[s o](#page-45-0)[f f](#page-47-0)re[ed](#page-46-0)[o](#page-47-0)[m](#page-0-0)[.](#page-152-0)

# Orthogonal Decomposition of Sample Vector

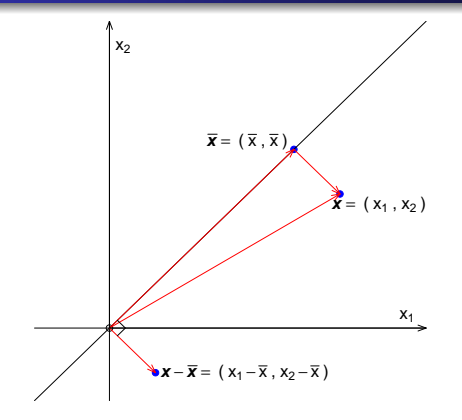

<span id="page-47-0"></span>Pythagoras: 
$$
|\mathbf{x}|^2 = |\bar{\mathbf{x}}|^2 + |\mathbf{x} - \bar{\mathbf{x}}|^2 = \sum_i \bar{x}^2 + \sum_i (x_i - \bar{x})^2
$$
  
=  $n\bar{x}^2 + \sum_i (x_i - \bar{x})^2$  our previous SS decomposition

## Degrees of Freedom and Geometry in t Samples

<span id="page-48-0"></span>Decomposition of total dimension  $\textit{N}=\sum\textit{n}_i$  into subspace dimensions  $N = 1 +$  $+ \sum_{i} (n_i - 1) +$  $\int \frac{\bar{Y}_{\cdot\cdot}}{y}$  $\int \frac{Y_{11} - \bar{Y}_{1.}}{\bar{Y}_{1.}}}$  $\int \frac{\bar{Y}_{1.} - \bar{Y}_{..}}{\bar{Y}_{..}}$  $Y_{11}$  $\setminus$  $\setminus$  $\setminus$  $\setminus$ . . .  $\begin{array}{c} \hline \end{array}$   $\begin{array}{c} \hline \end{array}$   $\overline{Y}_{\bullet}$ .  $Y_{1n_1} - \bar{Y}_{1.}$  $\bar{Y}_1 - \bar{Y}_2$  $Y_{1n_1}$ . . . ⊥ + ⊥ + = . . . . . . . . . . . . **7**.  $Y_{t1} - \bar{Y}_{t}$ .  $\bar{Y}_{t.} - \bar{Y}_{..}$  $Y_{t1}$ . . .  $\bar{Y}_{\bullet \bullet}$  $Y_{tn_t} - \bar{Y}_{t}$ .  $\bar{Y}_{t\centerdot}$  –  $\bar{Y}_{\centerdot\centerdot}$  $Y_{tn_t}$  $(Y_{ij} - \bar{Y}_{...})^2$  $\sum$  $\sum$  $Y_{ij}^2 = \sum$  $\sum$  $\bar{Y}_{\bullet\bullet}^2 + \sum$  $\sum$ i j i j i j  $(Y_{ij} - \bar{Y}_{i_{\bullet}})^2 + \sum$  $(\bar{Y}_{i.} - \bar{Y}_{...})^2$  $=$   $\sum$  $\sum$  $\bar{Y}_{\bullet\bullet}^2 + \sum$  $\sum$  $\sum$ i j i j [i](#page-48-0) [j](#page-0-0) つへへ

#### **Orthogonalities**

$$
\sum_{i} \sum_{j} \bar{Y}_{\cdot \cdot} (\bar{Y}_{i \cdot} - \bar{Y}_{\cdot \cdot}) = \bar{Y}_{\cdot \cdot} \sum_{i} n_{i} (\bar{Y}_{i \cdot} - \bar{Y}_{\cdot \cdot})
$$

$$
= \bar{Y}_{\cdot \cdot} (\sum_{i} \sum_{j} Y_{ij} - N \bar{Y}_{\cdot \cdot}) = 0
$$

$$
\sum_i \sum_j \bar{Y}_{\cdot \cdot} (Y_{ij} - \bar{Y}_{i \cdot}) = \bar{Y}_{\cdot \cdot} \sum_i (n_i \bar{Y}_{i \cdot} - n_i \bar{Y}_{i \cdot}) = 0
$$

$$
\sum_i \sum_j (\bar{Y}_{i.} - \bar{Y}_{..}) (Y_{ij} - \bar{Y}_{i.}) = \sum_i (\bar{Y}_{i.} - \bar{Y}_{..}) \sum_j (Y_{ij} - \bar{Y}_{i.}) = 0
$$

メロト メタト メミト メミト €.  $299$ 

50

### Dimensions of Subspaces or Degrees of Freedom

Let 
$$
\mathbf{1}'_n = (1, 1, ..., 1)
$$
 denote an *n*-vector of 1's. The vectors  
\n
$$
\begin{pmatrix}\n\bar{Y}_{1.} - \bar{Y}_{.} \\
\bar{Y}_{1.} - \bar{Y}_{.} \\
\vdots \\
\bar{Y}_{t.} - \bar{Y}_{.} \\
\vdots \\
\bar{Y}_{t.} - \bar{Y}_{.}\n\end{pmatrix} = (\bar{Y}_{1.} - \bar{Y}_{.}) \begin{pmatrix}\n1_{n_1} \\
0 \\
\vdots \\
0\n\end{pmatrix} + ... + (\bar{Y}_{t.} - \bar{Y}_{.}) \begin{pmatrix}\n0 \\
\vdots \\
0 \\
1_{n_t}\n\end{pmatrix}
$$
\n
$$
= (\bar{Y}_{1.} - \bar{Y}_{.}) \mathbf{E}_1 + ... + (\bar{Y}_{t.} - \bar{Y}_{.}) \mathbf{E}_t = \mathbf{D}
$$

span a  $(t-1)$ -dimensional subspace  $\pmb{\mathcal{M}}\subset{\mathcal{R}}^{\mathcal{N}}$ , because  $\pmb{\mathsf{E}}_1,\ldots,\pmb{\mathsf{E}}_t$  span a  $t$ -dimensional subspace of  $\mathcal{R}^{\mathcal{N}}$  and  $\mathsf{D}$  is always orthogonal to  $\mathbf{1}_{\mathcal{N}}\in\mathcal{M}$ , since  $\mathbf{1}_N' \mathbf{D} = \sum_{i=1}^t n_i (\bar{Y}_{i.} - \bar{Y}_{...}) = 0.$ Note that  $\sum_{i=1}^t a_i \mathbf{E}_i \perp \mathbf{1}_N = (\mathbf{E}_1 + \ldots + \mathbf{E}_t) \quad \Longleftrightarrow \quad \sum_{i=1}^t n_i a_i = 0.$ 

### More on Dimensions and Degrees of Freedom

Using the standard orthonormal basis vectors  $e_{ii}$  (with 1 in vector position  $(i, j)$  and 0 in all other positions) we have that

$$
\mathsf{R} = \left(\begin{array}{c} Y_{11} - \bar{Y}_{1.} \\ \vdots \\ Y_{1n_{1}} - \bar{Y}_{1.} \\ \vdots \\ Y_{t1} - \bar{Y}_{t.} \\ \vdots \\ Y_{tn_{t}} - \bar{Y}_{t.} \end{array}\right) = \left(\begin{array}{c} (Y_{11} - \bar{Y}_{1.})\mathsf{e}_{11} + \ldots + (Y_{1n_{1}} - \bar{Y}_{1.})\mathsf{e}_{1n_{1}} + \\ \ldots \\ \vdots \\ Y_{tn_{t}} - \bar{Y}_{t.} \end{array}\right) = \left(\begin{array}{c} Y_{11} - \bar{Y}_{1.})\mathsf{e}_{11} + \ldots + (Y_{1n_{1}} - \bar{Y}_{1.})\mathsf{e}_{1n_{1}} + \\ \ldots \\ \vdots \\ Y_{tn_{t}} - \bar{Y}_{t.} \end{array}\right)
$$

because  $\sum_{j=1}^{n_i}(Y_{ij}-\bar{Y}_{i_\star})=0$  for all  $i$  . Thus **R** lives in the  $N-t$ dimensional orthogonal complement  $M_{N-t}$  of  ${\sf E}_1,\ldots,{\sf E}_t$ . Any vector  $\mathbf{v} \in M_{N-t}$  is of form  $\mathbf{v} = a_{11}\mathbf{e}_{11} + \ldots + a_{tn_t}\mathbf{e}_{tn_t}$  with  $\sum_{j=1}^{n_i} a_{ij} = 0$  for  $i = 1, \ldots, t$ . Thus the **R** vectors span  $M_{N-t}$ .

K ロ ⊁ K 個 ≯ K 差 ⊁ K 差 ⊁ …

 $299$ 

### Orthogonal Decomposition of Sample Space

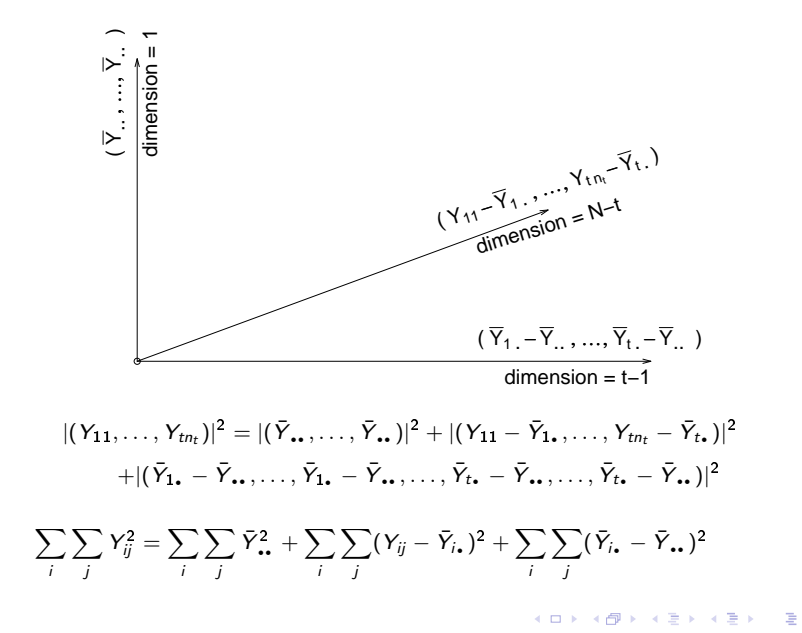

 $2Q$ 

#### Coagulation Example

- $\bullet$  Import data:  $\text{coa}q \leftarrow \text{read.csv}(\text{"co}aq, \text{csv"})$
- To understand the blood coagulation behavior in relation to various diets, 24 lab animals were given 4 different diets.
- Their respective coagulation times were measured in seconds.
- The lab animals were assigned randomly to the various diets.
- The results were as follows:

```
> coag$ctime
 [1] 59 60 62 63 63 64 65 66 67 71 66 67 68 68 68
[16] 71 56 59 60 61 62 63 63 64
> coag$diet
 [1] A A A A B B B B B B C C C C C C D D D D D D D
[24] D
Levels: A B C D
```
K ロ ▶ K 御 ▶ K ヨ ▶ K ヨ ▶

 $2Q$ 

### Plot for Coagulation Example

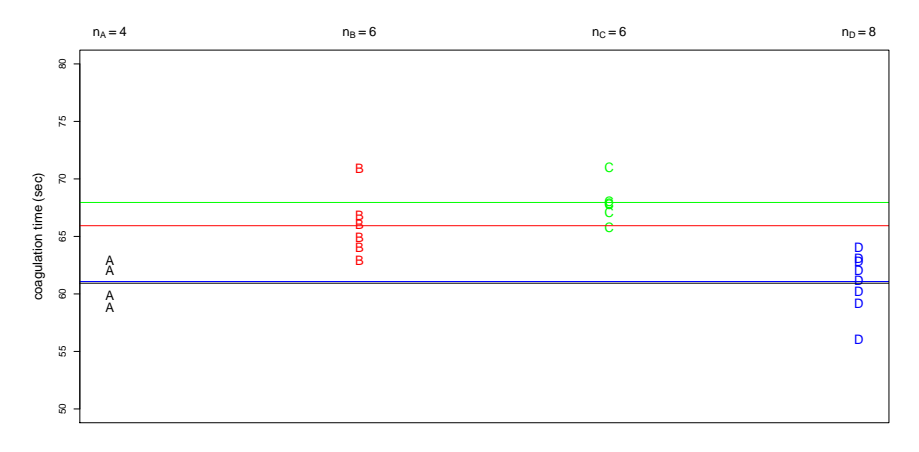

diet

#### ANOVA for Coagulation Example

- The plot used jitter(coag\$ctime) to plot ctime in the vertical direction and to plot its horizontal mean lines.
- This perturbs observations a small random amount to make tied observations more visible.
- The means for diet A and D would have coincided otherwise.

```
> anova(lm(ctime~diet,data=coag))
# assumes data frame coag with variables ctime and diet
# is in the work space
Analysis of Variance Table
Response: ctime
         Df Sum Sq Mean Sq F value Pr(>F)
diet 3 228 76.0 13.571 4.658e-05 ***
Residuals 20 112 5.6
---Signif. codes: 0 '***' 0.001 '**' 0.01 '*' 0.05 '.' 0.1 ' ' 1
```
イロメ イ母メ イヨメ イヨメ

 $QQ$ 

### lm for Coagulation Example

```
> out <- lm(ctime~diet,data=coag)
  # this preserves all output from lm
> names(out)
[1] "coefficients" "residuals" "effects"
[4] "rank" "fitted.values" "assign"
[7] "qr" "df.residual" "contrasts"
[10] "xlevels" "call" "terms"
[13] "model"
> out$coefficients # or out$coef
 (Intercept) dietB dietC dietD
6.100000e+01 5.000000e+00 7.000000e+00 -2.515253e-15
```
Note that these are the estimates  $\hat{\mu}_A = 61$  (Intercept),  $\hat{\mu}_B - \hat{\mu}_A = 5$ ,  $\hat{\mu}_C - \hat{\mu}_A = 7$ ,  $\hat{\mu}_D - \hat{\mu}_A = 0$ .

## Residuals from lm for Coagulation Example

```
> out$residuals
        1 2 3 4
-2.000000e+00 -1.000000e+00 1.000000e+00 2.000000e+00
        5 6 7 8
-3.0000000e+00 -2.000000e+00 -1.000000e+00 1.111849e-169 10 11 12
1.000000e+00 5.000000e+00 -2.000000e+00 -1.000000e+00
       13 14 15 16
-5.534852e-17 -5.534852e-17 -5.534852e-17 3.000000e+00
       17 18 19 20
-5.0000000e+00 -2.000000e+00 -1.000000e+00 -1.663708e-1621 22 23 24
1.000000e+00 2.000000e+00 2.000000e+00 3.000000e+00
```
Numbers such as  $-5.534852e-17$  should be treated as 0 (computing quirks).

#### Rounded Residuals from lm for Coagulation Example

```
> round(out$resid,4)
1 2 3 4 5 6 7 8 9 10 11 12 13 14 15 16 17 18 19 20
-2 -1 1 2 -3 -2 -1 0 1 5 -2 -1 0 0 0 3 -5 -2 -1 0
21 22 23 24
1 2 2 3
```
#### Fitted Values from 1m for Coagulation Example

> out\$fitted.values 1 2 3 4 5 6 7 8 9 10 11 12 13 14 15 16 17 18 19 61 61 61 61 66 66 66 66 66 66 68 68 68 68 68 68 61 61 61 20 21 22 23 24 61 61 61 61 61

#### Randomization Test for Coagulation Example

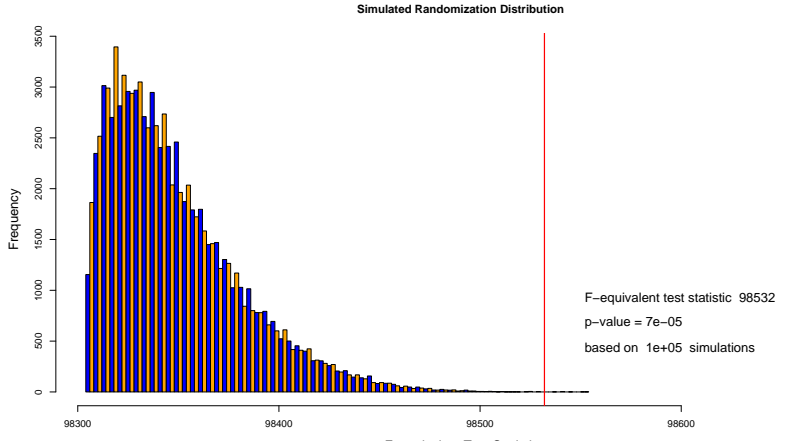

F−equivalent Test Statistic

#### F-Approximation to Coagulation Randomization Test

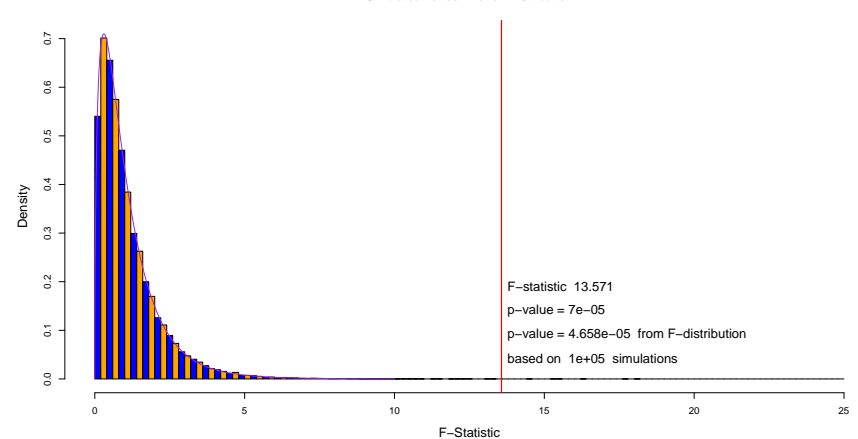

**Simulated Randomization Distribution**

- When  $H_0: \mu_1 = \ldots = \mu_t$  is not rejected at level  $\alpha$ , there is little purpose looking closer at differences between the  $\bar{Y}_{i_\bullet}$ for the various treatments.
- Any such perceived differences could easily have come about by simple random variation, even when the hypothesis is true.
- Why then read something into randomness?
- It would be like reading tea leaves!
- However, when the hypothesis is rejected it is quite natural to ask in which way the hypothesis was contradicted.

#### Confidence Intervals for  $\mu_i$

- A first step in understanding differences in the  $\mu_i$  is to look at their estimates  $\hat{\mu}_i = \bar{Y}_i$ , and their confidence intervals.
- In any such confidence interval we can now use the pooled variance  $s^2$  from all  $t$  samples and not just the variance  $s^2_i$ from the  $i^{\rm th}$  sample, i.e. we get

$$
\hat{\mu}_i \pm t_{N-t,1-\alpha/2} \times \frac{s}{\sqrt{n_i}}
$$

as our 100 $(1-\alpha)\%$  confidence interval for  $\mu_i$ 

- $\bullet$  This follows as before from the independence of  $\hat{\mu}_i$  and s,
- the fact that  $(\hat{\mu}_i \mu_i)/(\sigma/\sqrt{n_i}) \sim \mathcal{N}(0,1)$
- and  $s^2/\sigma^2 \sim \chi^2_{\bm{N}-\bm{t}}/(\bm{N}-\bm{t})$  and combining this to

$$
\frac{\hat{\mu}_i - \mu_i}{s/\sqrt{n_i}} = \frac{(\hat{\mu}_i - \mu_i)/(\sigma/\sqrt{n_i})}{s/\sigma} \sim t_{N-t}
$$

**K ロ ▶ (K 御 ▶ (K 重 ▶ (K 重 )** 

 $2Q$ 

# Validity of Pooling?

- Using  $s^2$  instead of  $s_i^2$  improves (narrows) the confidence intervals for  $\mu_i$
- This narrowing comes about because  $t_{\mathcal{N}-t,1-\alpha/2}$  then uses much higher degrees of freedom ( $N - t \gg n_i - 1$ ) and thus shrinks, up to a point (see later plot).
- The validity of this improvement depends strongly on the assumption that the population variances  $\sigma^2$  behind all  $t$ samples are the same, or at least approximately so.
- <span id="page-64-0"></span>**•** Recall earlier discussion of this issue for 2-sample *t*-test.

## Standard Errors  $SE(\hat{\theta})$

- Suppose  $\hat{\theta}$  is an estimator for a parameter  $\theta$  of interest. We denote by  $\sigma_{\hat{\theta}}^2 = \text{var}(\hat{\theta}) = \textbf{\textit{g}}(\theta, \psi)$  its sampling variance and by  $\sigma_{\widehat{\theta}} = \sqrt{\mathcal{g}(\theta, \psi)}$  its sampling standard deviation.
- **•** The estimated sampling standard deviation of  $\hat{\theta}$ , i.e.,

$$
\hat{\sigma}_{\hat{\theta}} = \sqrt{g(\hat{\theta}, \hat{\psi})} = \mathit{SE}(\hat{\theta}), \text{ is the standard error of } \hat{\theta}.
$$

- $\bullet$  Example 1:  $\hat{\mu} = \bar{X}$  as estimate of  $\mu$  has variance Little Let  $\mu = \lambda$  as estimate C<br>var( $\hat{\mu}$ ) =  $\sigma^2/n \Rightarrow SE(\hat{\mu}) = s/\sqrt{2}$ n.
- Example 2:  $s^2 \sim \sigma^2 \chi^2_{n-1}/(n-1)$  as estimate of  $\sigma^2$  has sampling variance

$$
\text{var}(s^2) = \frac{\sigma^4 \, 2(n-1)}{(n-1)^2} = \frac{2\sigma^4}{n-1} \implies SE(s^2) = s^2 \sqrt{\frac{2}{n-1}}
$$

- Note the different roles of  $(\theta, \psi)$  in these two examples.
- Example 1:  $\theta = \mu$  and  $\psi = \sigma^2$  and we only use  $\hat{\psi}$  in  $SE(\hat{\theta})$ .
- Example 2:  $\theta = \sigma^2$  $\theta = \sigma^2$  $\theta = \sigma^2$  a[n](#page-0-0)d there is no  $\psi$ . [We](#page-64-0) [o](#page-66-0)[nl](#page-64-0)[y](#page-65-0) [u](#page-66-0)[se](#page-0-0)  $\hat{\theta}$  in  $SE(\hat{\theta})$  $SE(\hat{\theta})$  $SE(\hat{\theta})$ .

<span id="page-65-0"></span> $\Omega$ 

- If  $\hat{\theta} \approx \mathcal{N}(\theta, \sigma_{\hat{\theta}}^2) \approx \mathcal{N}(\theta, SE^2(\hat{\theta}))$ , as is often the case, then  $\hat{\theta} \pm 2 \times S$ E $(\hat{\theta})$  is an approximate 95% confidence interval for  $\theta$
- This results from  $z_{.975} =$  qnorm(.975) = 1.959964  $\approx$  2.
- This works especially well for Student-t based intervals

<span id="page-66-0"></span>
$$
\bar{\mu}_i \pm t_{f,975} \times \frac{s}{\sqrt{n_i}} = \bar{Y}_{i.} \pm t_{N-t,975} \times \frac{s}{\sqrt{n_i}}
$$

because  $t_{f, .975} \approx z_{.975}$  for large f, see next slide.

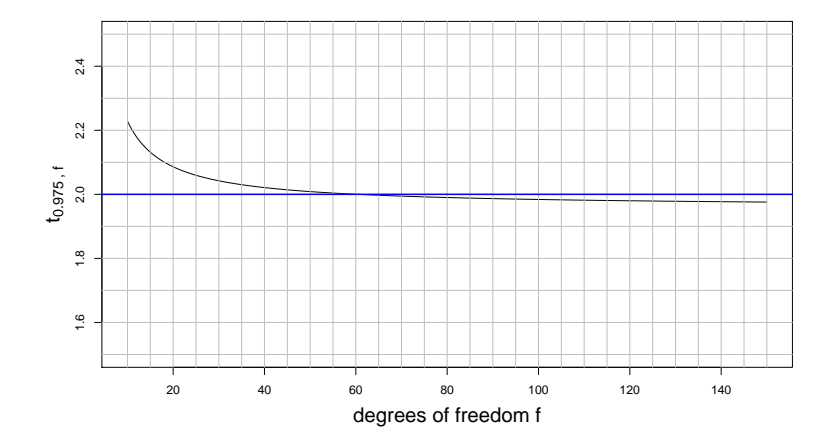

### Why Rule of Thumb Works for  $\bm{s}^2$

- Why should the rule of thumb work for  $s^2$  as estimator of  $\sigma^2$ ?
- Recall:  $s^2 \sim \sigma^2 \chi^2_{n-1}/(n-1)$ .
- CLT  $\implies$  approximate normality for  $s^2$  since

$$
\frac{(n-1)s^2}{\sigma^2} = \chi_{n-1}^2 = \sum_{i=1}^{n-1} Z_i^2 \approx \mathcal{N}(n-1, 2(n-1))
$$
  

$$
\implies s^2 \approx \mathcal{N}(\sigma^2, 2\sigma^4/(n-1))
$$
  

$$
\implies s^2 \pm 2 \times SE(s^2) = s^2 \pm 2 \times s^2 \sqrt{\frac{2}{n-1}}
$$

since  $S\!E({\pmb s}^2) = {\pmb s}^2\sqrt{2/(n-1)}\;$  is the estimate of  $\sigma^2\sqrt{2/(n-1)}$ , the sampling standard deviation of  $s^2$ .

### Table of Confidence Intervals for Flux3 Data

Although for testing  $H_0$ :  $\mu_1 = \mu_2 = \mu_3$  in the case of the Flux3 data the p-value of .05126 was not significant at level  $\alpha = .05$  we illustrate the concepts of the different types of confidence intervals for the means.

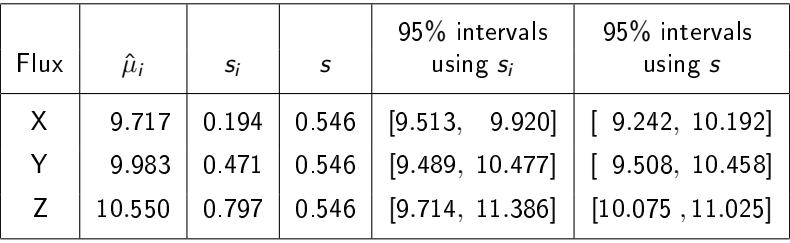

#### Plots of Confidence Intervals for Flux3 Data

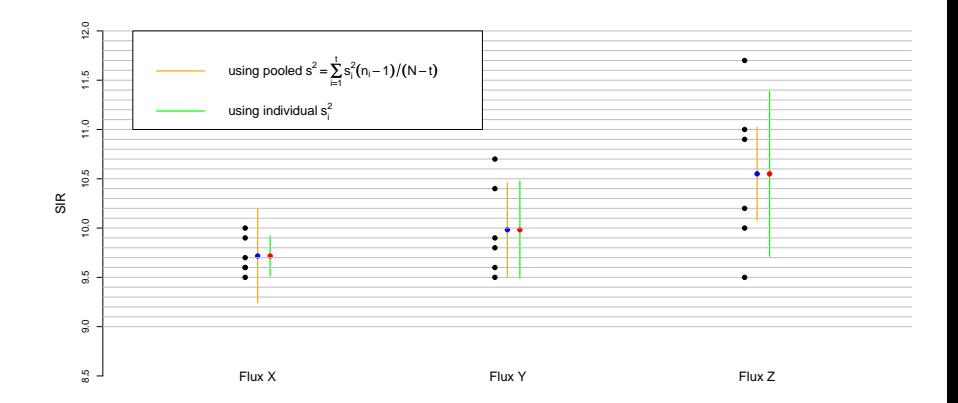

メロメ メ都 メメ きょくきょうきつ  $2990$ 

#### Tables of Confidence Intervals for the Coagulation Data

- For testing  $H_0$  :  $\mu_1 = \mu_2 = \mu_3 = \mu_4$  in the case of the coagulation data the p-value of  $4.7 \cdot 10^{-5}$  is highly significant.
- We again illustrate the concepts of the different types of confidence intervals for the means.

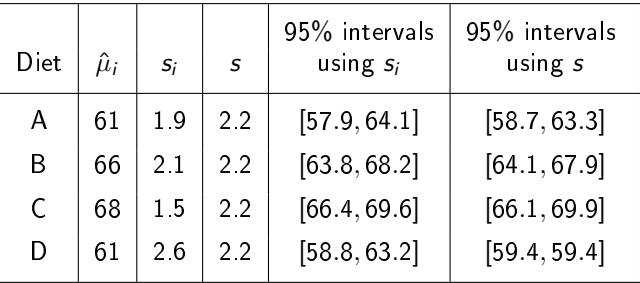
#### Plots of Confidence Intervals for Coagulation Data

<span id="page-72-0"></span>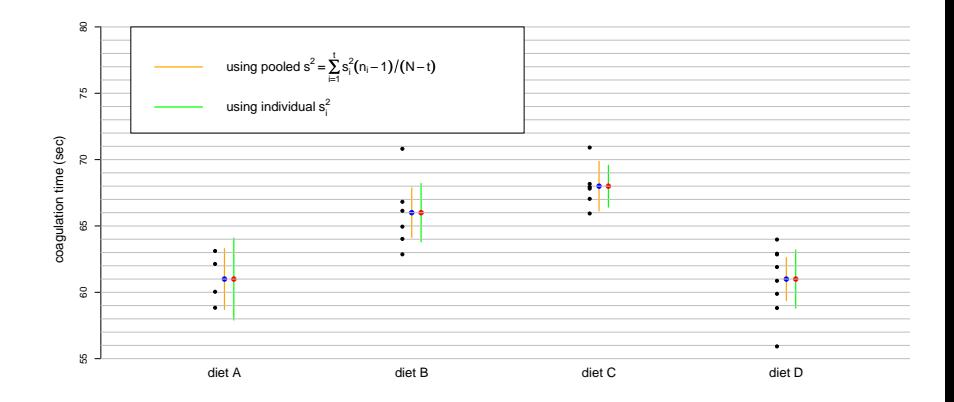

#### Simultaneous Confidence Intervals

When constructing intervals of the type:

$$
\hat{\mu}_i \pm t_{N-t,1-\alpha/2} \frac{s}{\sqrt{n_i}} \text{ or } \hat{\mu}_i \pm t_{n_i-1,1-\alpha/2} \frac{s_i}{\sqrt{n_i}} \qquad \text{ for } i=1,\ldots,t
$$

we should be aware that these intervals don't simultaneously cover their respective targets  $\mu_i$  with probability  $1 - \alpha$ .

• They do so individually For example

$$
P\left(\mu_i \in \hat{\mu}_i \pm t_{n_i-1,1-\alpha/2} \frac{s_i}{\sqrt{n_i}}, i=1,\ldots,t\right)
$$
  
= 
$$
\prod_{i=1}^t P\left(\mu_i \in \hat{\mu}_i \pm t_{n_i-1,1-\alpha/2} \frac{s_i}{\sqrt{n_i}}\right) = (1-\alpha)^t < 1-\alpha.
$$

• To get simultaneous  $1 - \alpha$  coverage probability we should choose  $1-\alpha^\star$  for individual interval coverage probability to get

$$
(1 - \alpha^*)^t = 1 - \alpha
$$
 or  $\alpha^* = 1 - (1 - \alpha)^{1/t} \approx \frac{\alpha}{t} = \tilde{\alpha}_t$ .

<span id="page-73-0"></span> $\Omega$ 

• A problem in using a pooled estimate s[: N](#page-72-0)[o](#page-74-0) [i](#page-72-0)[nd](#page-152-0)[e](#page-74-0)[pe](#page-0-0)nd[enc](#page-0-0)[e!](#page-152-0)

<span id="page-74-0"></span>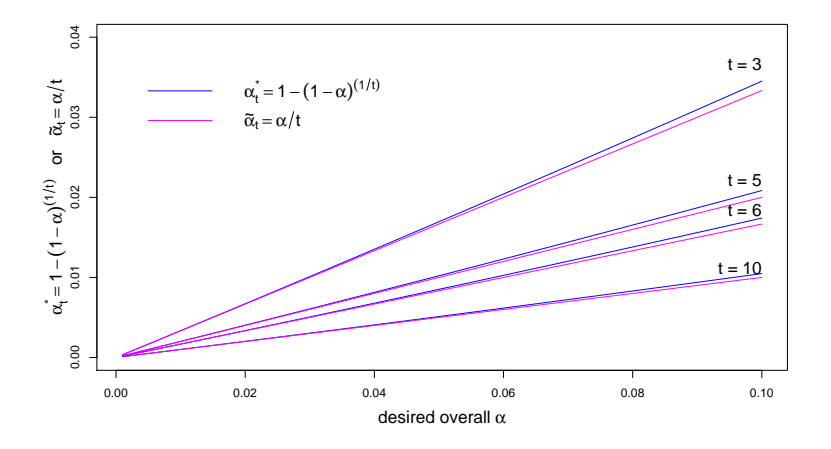

# Dealing with Dependence from Using Pooled s

- **•** Using a pooled estimate s for the standard deviation  $\sigma$ , the previous confidence intervals are no longer independent.
- However, it can be shown that

$$
P\left(\mu_i\in\hat{\mu}_i\pm t_{N-t,1-\alpha^*/2}\frac{s}{\sqrt{n_i}},\ i=1,\ldots,t\right)
$$

$$
\geq \prod_{i=1}^t P\left(\mu_i \in \hat{\mu}_i \pm t_{N-t,1-\alpha^\star/2} \frac{s}{\sqrt{n_i}}\right) = (1-\alpha^\star)^t = 1-\alpha
$$

- This comes from the positive dependence between confidence intervals through s.
- **•** If one interval is more (less) likely to cover  $\mu_i$  due to  $s$ , so are the other intervals more (less) likely to cover their  $\mu_j$
- Using the same compensation as in the independence case would let us err on the conservative side, i.e., give us higher confidence than the targeted  $1 - \alpha$ . メロメ メタメ メミメ メミメ

 $2Q$ 

#### Boole's and Bonferroni's Inequality

- For any m events  $E_1, \ldots, E_m$  Boole's inequality states  $P(E_1 \cup ... \cup E_m) \leq P(E_1) + ... + P(E_m)$
- For any m events  $E_1, \ldots, E_m$  Bonferroni's inequality states

$$
P(E_1 \cap \ldots \cap E_m) \geq 1 - \sum_{i=1}^m (1 - P(E_i)) = \sum_{i=1}^m P(E_i) - (m-1)
$$

- The statements are equivalent by taking complements.
- If  $E_i = \left\{ \mu_i \in \hat{\mu}_i \pm t_{N-t,1-\tilde{\alpha}/2} \frac{s}{\sqrt{n_i}} \right\}$  $\big\}$  with  $P(E_i) = 1 - \tilde{\alpha}$ , then the simultaneous coverage probability is bounded from below

$$
P\left(\bigcap_{i=1}^t E_i\right) \geq 1 - \sum_{i=1}^t (1 - P(E_i)) = 1 - t\tilde{\alpha} = 1 - \alpha \text{ if } \tilde{\alpha} = \tilde{\alpha}_t = \alpha/t,
$$

イロト イ押 トイヨ トイヨ トー

<span id="page-76-0"></span> $2Q$ 

- $\bullet$  We can achieve at least  $1 \alpha$  probability coverage by choosing the individual coverage appropriately, namely  $1 - \tilde{\alpha} = 1 - \alpha/t$ .
- Almost same adjustment.

# Decomposing the Mean Vector  $\boldsymbol{\mu}$

 $\bullet$  The  $\mu_i$  variation is best understood via familiar decomposition:

$$
\mu = \begin{pmatrix} \mu_1 \\ \vdots \\ \mu_1 \\ \vdots \\ \mu_t \\ \vdots \\ \mu_t \end{pmatrix} = \bar{\mu} \cdot \mathbf{1}_N + \begin{pmatrix} \mu_1 - \bar{\mu} \\ \vdots \\ \mu_1 - \bar{\mu} \\ \vdots \\ \mu_t - \bar{\mu} \\ \vdots \\ \mu_t - \bar{\mu} \end{pmatrix}
$$

- The two vectors on the right are orthogonal to each other.
- The first vector represents the projection of  $\mu$  onto  $1_N$ .
- $\bullet$  The second represents the projection of  $\mu$  onto  $V_{t-1}$ , a  $(t-1)$ -dimensional subspace of the  $(N-1)$ -dimensional orthogonal complement  $V_{N-1}$  to  $1_N$ . See slide 51.
- $\bullet$  The second vector captures all aspects [of](#page-76-0) [va](#page-78-0)[ri](#page-76-0)[at](#page-77-0)[io](#page-78-0)[n](#page-0-0) [in](#page-152-0)  $\mu$ [.](#page-0-0)

<span id="page-77-0"></span>つへへ

# Motivating Contrasts

• Any linear function of  $(\mu_1 - \bar{\mu}, \dots, \mu_t - \bar{\mu})$  has to be of the form  $C = \sum_{i=1}^t c_i \mu_i$  with  $\sum_{i=1}^t c_i = 0$ .

$$
\sum_{i=1}^{t} a_i (\mu_i - \bar{\mu}) = \sum_{i=1}^{t} a_i \mu_i - \sum_{i=1}^{t} a_i \sum_{j=1}^{t} \frac{n_j}{N} \mu_j
$$

$$
= \sum_{i=1}^t a_i \mu_i - \sum_{i=1}^t \frac{n_i}{N} \mu_i \sum_{j=1}^t a_j = \sum_{i=1}^t c_i \mu_i
$$

with 
$$
c_i = a_i - \frac{n_i}{N}
$$

where 
$$
\sum_{i=1}^{t} c_i = \sum_{i=1}^{t} a_i - \sum_{i=1}^{t} \frac{n_i}{N} \sum_{j=1}^{t} a_j = \sum_{i=1}^{t} a_i - \sum_{j=1}^{t} a_j = 0
$$
.

<span id="page-78-0"></span>N  $\sum_{i=1}^t$  $j=1$ aj

Such a function  $C = \sum_{i=1}^{t} c_i \mu_i$  of the  $\mu_i$ , with  $\sum_{i=1}^{t} c_i = 0$ , is called a contrast.

#### Examples of Contrasts

- Say we have 4 treatments with respective means  $\mu_1, \ldots, \mu_4$ .
- We may be interested in contrasts of the following form  $C_{12} = \mu_1 - \mu_2$  with  $\mathbf{c}' = (c_1, \ldots, c_4) = (1, -1, 0, 0).$
- Similarly for the other differences  $\mathcal{C}_{ij}=\mu_i-\mu_j$  . There are  $\binom{4}{2}$  $\binom{4}{2} = 6$  such contrasts.
- Sometimes one of the treatments, say the first, is singled out as the control. We may then be interested in just the 3 contrasts  $C_{12}$ ,  $C_{13}$  and  $C_{14}$  or we may be interested in  $C_{1.234} = \mu_1 - \frac{\mu_2 + \mu_3 + \mu_4}{3}$  $\frac{\mu_3 + \mu_4}{3}$  with  ${\bf c}' = (1, -\frac{1}{3})$  $\frac{1}{3}, -\frac{1}{3}$  $\frac{1}{3}, -\frac{1}{3}$  $\frac{1}{3}$ ).
- Sometimes the first 2 treatments share something in common and so do the last 2. One might then try:  $C_{12.34} = \frac{\mu_1 + \mu_2}{2} - \frac{\mu_3 + \mu_4}{2}$  with  $\mathbf{c}' = (\frac{1}{2}, \frac{1}{2}, -\frac{1}{2}, -\frac{1}{2})$ difference of average treatment effect between between the 2 camps.

#### Estimates and Confidence Intervals for Contrasts

A natural estimate of 
$$
C = \sum_{i=1}^{t} c_i \mu_i
$$
 is  $\hat{C} = \sum_{i=1}^{t} c_i \hat{\mu}_i = \sum_{i=1}^{t} c_i \overline{Y}_i$ .

We have 
$$
E(\hat{C}) = E\left(\sum_{i=1}^t c_i \bar{Y}_{i\bullet}\right) = \sum_{i=1}^t c_i E(\bar{Y}_{i\bullet}) = \sum_{i=1}^t c_i \mu_i = C
$$

and 
$$
var(\hat{C}) = var\left(\sum_{i=1}^t c_i \overline{Y}_{i\bullet}\right) = \sum_{i=1}^t c_i^2 var(\overline{Y}_{i\bullet}) = \sum_{i=1}^t c_i^2 \sigma^2 / n_i
$$
.

Under the normality assumption for the  $Y_{ij}$  we have

$$
\frac{\hat{C} - C}{s\sqrt{\sum_{i=1}^{t} c_i^2/n_i}} \sim t_{N-t} \text{ where } s^2 = \frac{\sum_{i=1}^{t} (n_i - 1)s_i^2}{N-t} = \frac{\sum_{ij} (Y_{ij} - \bar{Y}_{i.})^2}{N-t} = MS_E.
$$
  

$$
\implies \hat{C} \pm t_{N-t, 1-\alpha/2} \cdot s \cdot \sqrt{\sum_{i=1}^{t} c_i^2/n_i}
$$

is a 100 $(1 - \alpha)\%$  confidence interval for C.

- Based on the duality of testing and confidence intervals we can test the hypothesis  $H_0$ :  $C = 0$  by rejecting it whenever the previous confidence interval does not contain  $C=0$ .
- **•** Similarly, reject  $H_0$ :  $C = C_0$  by rejecting it whenever the previous confidence interval does not contain  $C = C_0$
- Another notation for this interval is

$$
\hat{C} \pm t_{N-t,1-\alpha/2} \cdot SE(\hat{C}) \quad \text{where} \quad SE(\hat{C}) = s \cdot \sqrt{\sum_{i=1}^{t} c_i^2/n_i} \ .
$$

 $\bullet$  SE( $\hat{C}$ ) is the standard error of  $\hat{C}$ .

### Simultaneous Confidence Intervals for Contrasts

- $\bullet$  As with simultaneous confidence intervals for means we need to face the issue of simultaneous coverage probability in relation to the individual coverage probability for each interval.
- We will introduce/compare several such procedures, although there are still others.
- Multiple comparisons is a very active research area.

Simultaneous Statistical Inference by Miller (1966) Multiple Comparison Procedures by Hochberg and Tamhane (1987) Multiple Comparisons: Theory and Methods by Hsu (1996) Multiple Comparisons and Multiple Tests by Westfall (2000) Multiple Comparisons Using R by Bretz, Hothorn, Westfall (2011)

#### Paired Comparisons: Fisher's Protected LSD Method

- After rejecting  $H_0: \mu_1 = \ldots = \mu_t$  one is often interested in looking at all  $\binom{t}{2}$  $\binom{t}{2}$  pairwise contrasts  $C_{ij} = \mu_i - \mu_j$ .
- The following procedure is referred to as Fisher's Protected Least Significant Difference (LSD) Method.
- $\bullet$  It consists of possibly two stages:
	- 1) Perform  $\alpha$  level F-test for testing  $H_0$ . If  $H_0$  is not rejected, stop.
	- 2) If  $H_0$  is rejected, form all  ${t \choose 2}$   $(1-\alpha)$ -level confidence intervals for  $C_{ij} = \mu_i - \mu_j$ .

$$
\hat{l}_{ij} = \hat{\mu}_i - \hat{\mu}_j \pm t_{N-t,1-\alpha/2} \cdot s \cdot \sqrt{\frac{1}{n_i} + \frac{1}{n_j}}
$$

and declare all  $\mu_i - \mu_j \neq 0$  for which  $\hat{l}_{ij}$  does not contain zero.

**K ロ メ イ 団 メ ス 差 メ ス 差 メ ニ** 

 $2Q$ 

Here  $LSD = t_{N-t, 1-\alpha/2} \cdot s \; \cdot \sqrt{\frac{1}{n_i} + \frac{1}{n_j}}$ is the Least Significant Difference.

### Comments on Fisher's Protected LSD Method

- $\bullet$  If  $H_0$  is true, the chance of making any statements contradicting  $H_0$  is at most  $\alpha$ .
- This is the protected aspect of this procedure.
- However, when  $H_0$  is not true there are many possible contingencies, some of which can give us a higher than desired chance of pronouncing a significant difference, when in fact there is none.
- E.g., if all but one mean (say  $\mu_1$ ) are equal and  $\mu_1$  is far away from  $\mu_2 = \ldots = \mu_t$  our chance of rejecting  $H_0$  is almost 1.
- However, among the intervals for  $\mu_i-\mu_j,\ 2\leq i< j$  we may find a significantly higher than  $\alpha$  proportion of cases with wrongly declared differences.
- <span id="page-84-0"></span>• This is due to the multiple comparison issue.

### Pairwise Comparisons: Tukey-Kramer Method

The Tukey-Kramer method is based on the distribution of

$$
Q_{t,f} = \max_{1 \leq i < j \leq t} \left\{ \frac{|Z_i - Z_j|}{V} \right\}
$$

 $Z_1,\ldots,Z_t \stackrel{\text{i.i.d.}}{\sim} \mathcal{N}(0,1)$  and  $f \cdot V^2 \sim \chi^2_f$  (independent of  $Z_i)$ • Its cdf and quantile function are given in R as

ptukey(q,nmeans,df) and qtukey(p,nmeans,df), nmeans = t is the number of means,  $df = f = N - t$ degrees of freedom in  $s^2 = \mathit{MS}_E$ , where  $\mathit{V}^2 = s^2/\sigma^2$  above. degrees of freedom in  $s^- = \kappa s_E$ , where  $v^- = s^-/\sigma^-$  a<br>Applying this to  $Z_i = (\hat{\mu}_i - \mu_i)/(\sigma/\sqrt{n})$  and assuming

 $n_1 = \ldots = n_t = n$  we get

$$
\max_{i < j} \left\{ \frac{\sqrt{n}|\hat{\mu}_i - \hat{\mu}_j - (\mu_i - \mu_j)|}{s} \right\} = \max_{i < j} \left\{ \frac{\left| \frac{\hat{\mu}_i - \mu_i}{\sigma/\sqrt{n}} - \frac{\hat{\mu}_j - \mu_j}{\sigma/\sqrt{n}} \right|}{s/\sigma} \right\} = Q_{t,f}
$$
\n
$$
P(\mu_i - \mu_j \in \hat{\mu}_i - \hat{\mu}_j \pm q_{t,f,1-\alpha} \ s/\sqrt{n} \ \forall \ i < j) = 1 - \alpha
$$
\n
$$
\text{simultaneous } (1 - \alpha)\text{-coverage confidence intervals.}
$$
\n
$$
P(Q_{t,f} \leq q_{t,f,1-\alpha}) = 1 - \alpha, \quad q_{t,f,1-\alpha} = \text{ctukey}(1 - \alpha, t, \xi)
$$

<span id="page-85-0"></span> $\Omega$ 

# Tukey-Kramer Method: Unequal Sample Sizes

- The simultaneous intervals for all pairwise mean differences was due to Tukey.
- It was limited by the requirement of equal sample sizes.
- This was addressed by Kramer in the following way.
- In the above confidence intervals replace  $n$  in  $1/$ √  $\overline{n}$  by  $n_{ij}^{\star}$ , where  $n_{ij}^\star$  is the harmonic mean of  $n_i$  and  $n_j$ , i.e.,  $1/n_{ij}^{\star} = (1/n_i + 1/n_j)/2$  or  $n_{ij}^{\star} = 2n_i n_j/(n_i + n_j)$ .
- $\bullet$  Different adjustment for each pair  $(i, j)!$
- It was possible to show

<span id="page-86-0"></span>
$$
P\left(\mu_i-\mu_j\in\hat{\mu}_i-\hat{\mu}_j\pm q_{t,f,1-\alpha} s/\sqrt{n_{ij}^{\star}}\ \forall\ i
$$

simultaneous confidence intervals with coverage  $>1-\alpha$ .

```
coag.tukey <- function (alpha=.05)
{
  diets <- unique(diet)
  mu.vec <- NULL
  nvec <- NULL
  mean.vec <- NULL
  for(i in 1:length(diets)){
     mu.vec <- c(mu.vec,mean(ctime[diet==diets[i]]))
     nvec <- c(nvec,length(ctime[diet==diets[i]]))
     mean.vec \leq c(mean.vec, rep(mu.vec[i], nvec[i]))
  }
  tr <- length(nvec)
  N \leftarrow sum(nvec)MSE \leq sum((ctime-mean.vec)^2/(N-tr))
```

```
s <- sqrt(MSE)
  intervals <- NULL
  for(i in 1:3){
     for(\dagger in (i+1):4){
        nijstar <- 1/(.5*(1/nvec[i]+1/nvec[i]))qTK <- qtukey(1-alpha,tr,N-tr)
        Diff <- mu.vec[i]-mu.vec[j]
        lower \leq Diff - qTK*s/sqrt(nijstar)
        upper <- Diff + qTK*s/sqrt(nijstar)
        intervals <- rbind(intervals,c(lower,upper))
     }
  }
intervals
}
```
イロメ イ御メ イヨメ イヨメー

 $299$ 

# Tukey-Kramer Results for Coagulation Data

```
> coag.tukey()
           \lceil, 1] \lceil, 2]
[1,] -9.275446 -0.7245544
[2,] -11.275446 -2.7245544
[3, 1, -4.056044, 4.0560438][4,] -5.824075 1.8240748
[5,] 1.422906 8.5770944
[6,] 3.422906 10.5770944
```
- Declare significant differences in  $\mu_1 - \mu_2$ ,  $\mu_1 - \mu_3$ ,  $\mu_2 - \mu_4$ , and  $\mu_3 - \mu_4$ .
- Under  $H_0$  the risk of declaring any significant differences  $\leq \alpha$ .

$$
P_{H_0}\left(0 \notin \hat{\mu}_i - \hat{\mu}_j \pm q_{t,f,1-\alpha} \ s/\sqrt{n_{ij}^{\star}} \ \text{for some} \ i < j\right) \leq \alpha
$$

イロト イ部 ト イヨ ト イヨ ト

 $2Q$ 

#### Bonferroni Confidence Intervals for Pairwise Contrasts

• Applying Bonferroni's method for simultaneous confidence statement, use  $\tilde{\alpha} = \alpha / (\frac{t}{2})$  $_2^t$ ) for individual confidence statements

$$
\mu_i - \mu_j \in \hat{\mu}_i - \hat{\mu}_j \pm t_{N-t,1-\tilde{\alpha}/2} \cdot s \cdot \sqrt{\frac{1}{n_i} + \frac{1}{n_j}}
$$

- The individual coverage probability is  $1 \tilde{\alpha}$ .
- The joint coverage probability for all pairwise contrasts is

$$
P(\mu_i - \mu_j \in \hat{\mu}_i - \hat{\mu}_j \pm t_{N-t, 1-\tilde{\alpha}/2} \cdot s \,\forall i < j)
$$
\n
$$
\geq 1 - \binom{t}{2} (1 - (1 - \tilde{\alpha})) = 1 - \binom{t}{2} \tilde{\alpha} = 1 - \alpha
$$

#### Scheffé's Confidence Intervals for All Contrasts

• Scheffé took the F-test for testing  $H_0: \mu_1 = \ldots = \mu_t$  and converted it into a simultaneous coverage statement about confidence intervals for all contrasts  $\mathsf{c}'\tilde{\boldsymbol{\mu}} = \sum_{i=1}^t c_i \mu_i$ :

$$
P\left(\mathbf{c}'\boldsymbol{\mu} \in \mathbf{c}'\hat{\boldsymbol{\mu}} \pm \sqrt{(t-1)\cdot F_{t-1,N-t,1-\alpha}} \cdot \mathbf{s} \cdot \left(\sum_{i=1}^t c_i^2/n_i\right)^{1/2} \quad \forall \quad \mathbf{c}\right)
$$
  
= 1 - \alpha

- Coverage statement for an infinite number of contrasts.
- **It can be applied conservatively to all pairwise contrasts.**
- The resulting intervals tend to be quite conservative.
- But it compares well with Bonferroni type intervals if applied to many contrasts.

# Pairwise Comparison Intervals for Coagulation Data

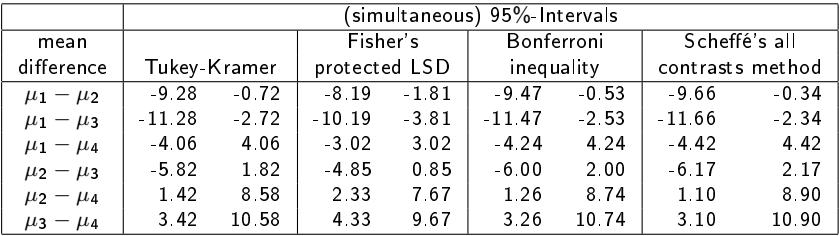

Using any of the four methods declare significant differences in  $\mu_1 - \mu_2$ ,  $\mu_1 - \mu_3$ ,  $\mu_2 - \mu_4$ , and  $\mu_3 - \mu_4$ .

# Simultaneous Paired Comparisons (95%)

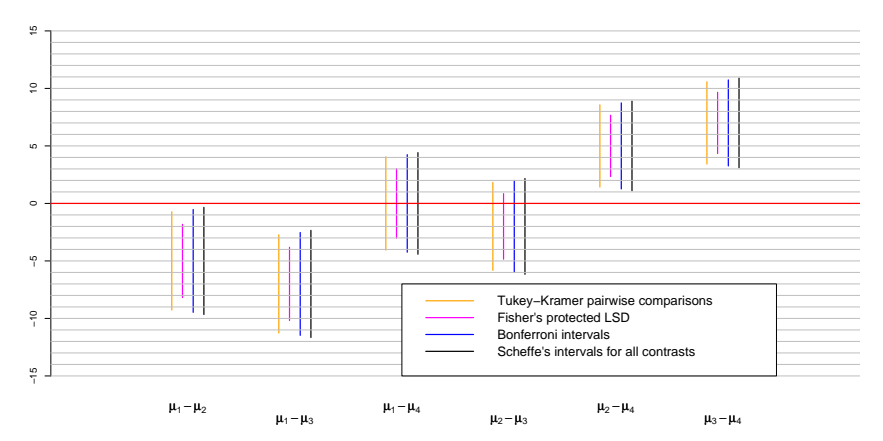

Pairwise Comparisons of Means (Coagulation Data): 1 − α = 0.95

# Simultaneous Paired Comparisons (99%)

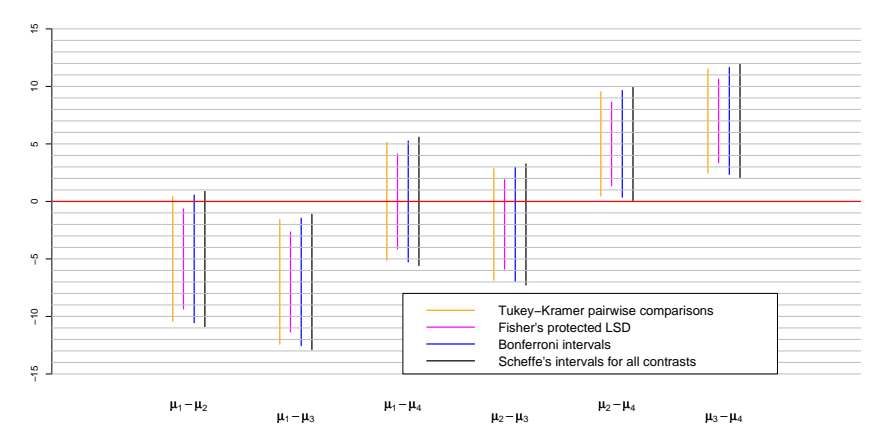

Pairwise Comparisons of Means (Coagulation Data): 1 − α = 0.99

#### Model Diagnostics

- Model:  $Y_{ij} = \mu_i + \epsilon_{ij}, \quad j = 1, \ldots, n_i , \quad i = 1, \ldots, t.$
- We made the following assumptions:
	- A1:  $\{\epsilon_{ii}\}\$ are independent;
	- A2:  $var(\epsilon_{ij}) = var(Y_{ij}) = \sigma^2$  for all  $i, j$ (homogeneity of variances or homoscedasticity);
	- A3:  $\{\epsilon_{ii}\}$  are normally distributed.
- These assumption allow us to
	- i perform the  $F$ -test for homogeneity of means,
	- ii do power calculations.
	- iii plan sample sizes to achieve a desired power,
	- $iv$  obtain simultaneous confidence intervals for means/contrasts.
- We will examine A2 and A3.
- Won't deal with A1. Use judgment, examine serial correlation?

# Checking Normality

- **•** Here we would like to check normality of  $\epsilon_{ij} = Y_{ij} - \mu_i, j = 1, \ldots, n_i, i = 1, \ldots, t.$
- Not knowing  $\mu_i$  we estimate the error term  $\epsilon_{ii}$  via  $\hat{\epsilon}_{ij} = Y_{ij} - \hat{\mu}_i = Y_{ij} - \bar{Y}_{i}$ .
- $\bullet$  If normality holds then a normal QQ-plot of all these  $N = n_1 + \ldots + n_t$  estimated error terms (also called residuals) should look roughly linear with intercept near zero.
- $\bullet$  qqnorm(residual.vector)  $\Longrightarrow$  normal QQ-plot.
- Slope  $\approx \sigma$ . We have done this before in the single sample situation and won't show repeats.
- It is also possible to perform the formal EDF-based tests of fit (KS, CvM, and AD), but they would require minor modifications in the package nortest, not available now.

# Checking Normality by Simulation

- Can adapt the KS, CvM, and AD EDF test of fit criteria and simulate their null distribution.
- Limiting results by Pierce (1978) support this.
- Use them to judge significant non-normality in residuals.

$$
D_{\text{KS}} = \max \left\{ \max_{i} \left[ \frac{i}{N} - U_{(i)} \right], \max_{i} \left[ U_{(i)} - \frac{i-1}{N} \right] \right\}
$$
  

$$
D_{\text{CvM}} = \sum_{i=1}^{N} \left[ U_{(i)} - \frac{2i-1}{2N} \right]^2 + \frac{1}{12N}
$$
  

$$
D_{\text{AD}} = -N - \frac{1}{N} \sum_{i=1}^{N} (2i-1) \left[ \log(U_{(i)}) + \log(1 - U_{(i)}) \right]
$$

where 
$$
U_{ij} = \Phi\left(\frac{Y_{ij} - \bar{Y}_{i.}}{s}\right)
$$

and  $U_{(1)} \leq \ldots \leq U_{(N)}$  are the  $U_{ij}$  in increasing order.

 $2Q$ 

• The distribution of

$$
U_{ij} = \Phi\left(\frac{Y_{ij} - \bar{Y}_{i.}}{s}\right) = \Phi\left(\frac{(Y_{ij} - \mu_i)/\sigma - (\bar{Y}_{i.} - \mu_i)/\sigma}{s/\sigma}\right)
$$

does not depend on any unknown parameters.

- Thus we may as well simulate the  $Y_{ij} \stackrel{\mathrm{i.i.d.}}{\sim} \mathcal{N}(0,1)$ , compute  $\bar{Y}_{i\bullet},$   $i=1,\ldots,t$  and  $s$  and then  $U_{ij}$ , sort these values and compute the respective EDF criteria.
- $\bullet$  Repeat this over and over, say  $N_{\rm sim} = 10000$  times, and compare the EDF criteria for the actual data set against these simulated null distributions to obtain estimated p-values.
- View this as potential homework.
- **•** It may be advantageous to modify the above EDF criteria if sample sizes are quite different (uncharted territory).

### Hermit Crab Count Data

- **•** Hermit Crab counts were obtained at 6 different coastline sites.
- Each site obtained counts at 25 randomly selected transects.
- $\bullet$  Download the data file  $\cosh.\csc$  from the web into your work directory. crab <- read.csv("crab.csv").
- $\bullet$  Count data:  $\Rightarrow$  don't expect good normality behavior.

```
> names(crab)
[1] "count" "site"
> plot(crab$site, crab$count, xlab="site",
       ylab="count", col="blue", cex.lab=1.3)
```
produced the plot on the next slide.

# Plot of Hermit Crab Counts

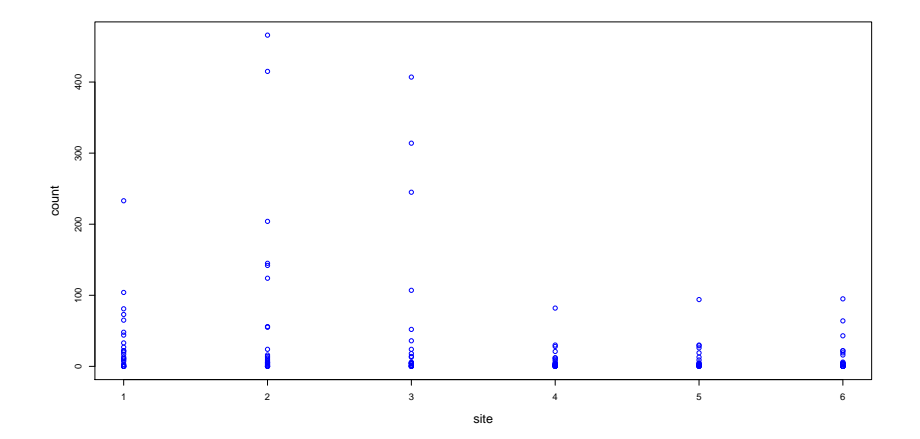

メロメ メ都 メメモメ メモメ 目  $299$ 

```
> out.lm <- lm(crab$count~as.factor(crab$site))
> anova(out.lm)
Analysis of Variance Table
Response: crab$count
                        Df Sum Sq Mean Sq F value Pr(>F)
as.factor(crab$site) 5 76695 15339 2.9669 0.01401 \star<br>Residuals 144 744493 5170
                    Residuals 144 744493 5170
---
Signif. codes: 0 '***' 0.001 '**' 0.01 '*' 0.05 '.' 0.1 ' ' 1
> qqnorm(out.lm$residuals)
> qqline(out.lm$residuals)
```
produced the (not so) normal QQ-plot for the ANOVA residuals on the next slide.

# Normal QQ-Plot of Hermit Crab Count ANOVA Residuals

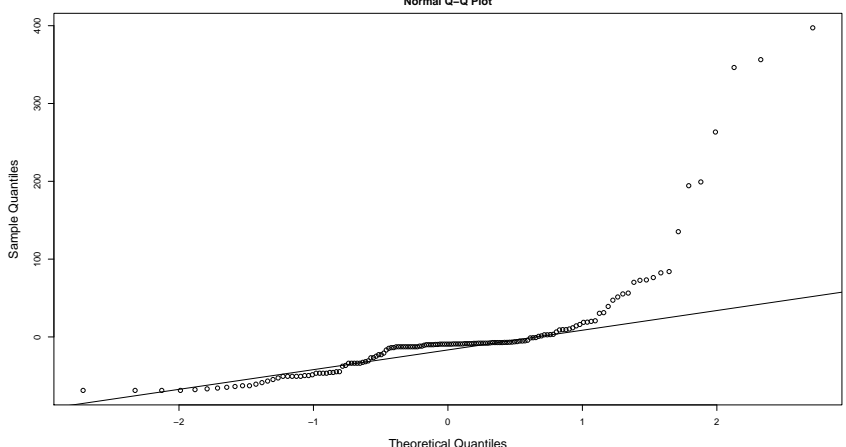

**Normal Q−Q Plot**

K ロ K K @ K K 경 K K 경 K È  $299$ 

- The appropriate indicators for checking a constant variance over all t treatment groups would seem to be  $s_1^2, \ldots, s_t^2$ .
- There are various rules of thumb involving  $\mathcal{F}_{\sf min} = {\sf min}\bigl(s_1^2, \dots, s_t^2 \bigr) / \, {\sf max}\bigl(s_1^2, \dots, s_t^2 \bigr).$
- For example, if  $F_{\text{min}} > 1/3$  the constant variance assumption should be OK while for  $F_{\text{min}} < 1/7$  we should deal with it.
- Where the 1/3 or 1/7 come from and what to do in between is not clear.
- With R it is simple to simulate the distribution for  $F_{\text{min}}$ .
- The R function  $Fmin.test \rightarrow on$  the class web site.
- $\bullet$  It simulates the  $F_{\text{min}}$  distribution, assuming normal samples with equal variances.
- The sample sizes may vary.
- The documentation for Fmin.test inside function body.
- Use it to explore any desired rule of thumb, calculating the proportion of  $F_{\text{min}}$  values  $\leq$  to the rule of thumb value.
- $\bullet$  If  $F_{\text{min,observed}}$  is provided, it calculates the estimated p-value from this simulated distribution.
- See the next two slides for examples.
- The validity of this test depends strongly on data normality.

#### Fmin.test(k=3,n=8,a.recip=7)

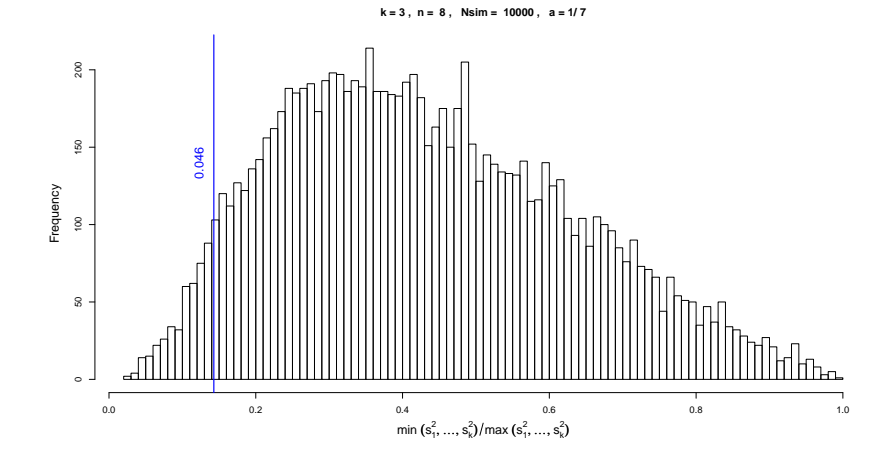

# Fmin.test(k=3, n=c(3, 3, 4),  $a$ .recip=7, Fmin.observed=.1)

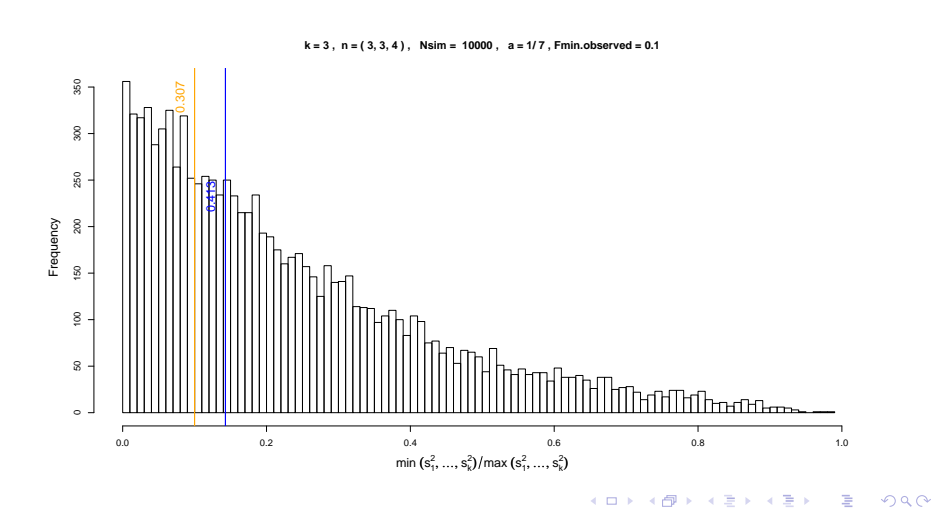

- One first diagnostic is to plot the residuals  $Y_{ij} \bar{Y}_{i}$ , versus the corresponding fitted values  $\bar{Y}_{i_k}$  for  $j = 1, \ldots, n_i, i = 1, \ldots, t$ .
- Compare the difference in information in the next two plots.
- $\bullet$  The second display:  $\Rightarrow$  variability increases with fitted value.
- Often there is a relationship between variability and the mean.
- There are ways to deal with this by using variance stabilizing transforms of the  $Y_{ii}$ .
plot(crab\$site,out.lm\$residuals,col="blue", xlab="site",ylab="residuals",cex.lab=1.3)

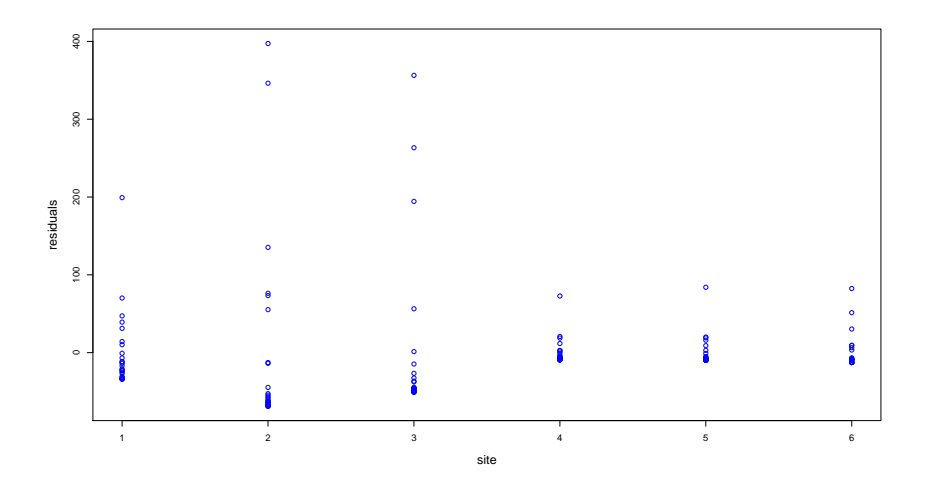

plot(out.lm\$fitted.values,out.lm\$residuals, col="blue",xlab="fitted values", ylab="residuals",cex.lab=1.3)

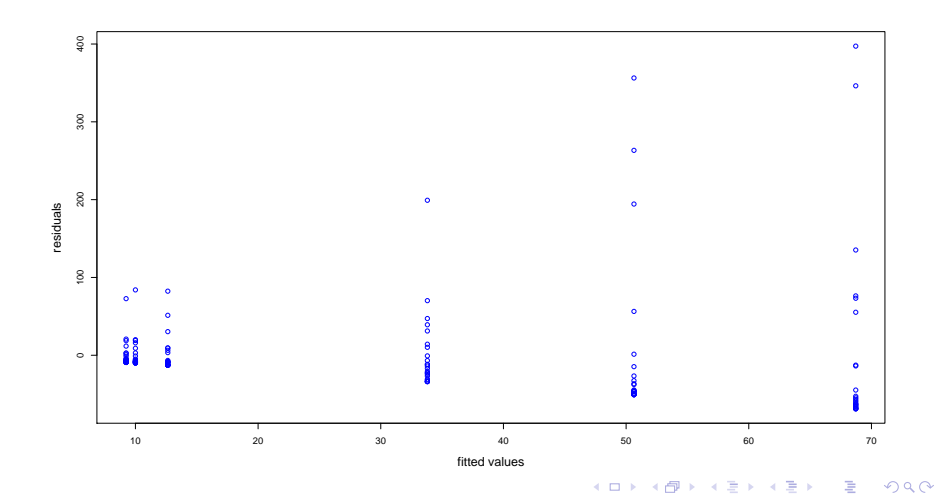

#### Levene's Test for Homoscedasticity

- The modified Levene test looks at  $X_{ij} = |Y_{ij} \tilde{Y}_i|$ , where  $\tilde{Y}_i$ denotes the median of the  $i^{\rm th}$  treatment sample.
- Originally used  $\bar{Y}_i$ , in place of  $\tilde{Y}_i$ , whence "modified."
- $\bullet$  The idea is as follows: If the standard deviations in the  $t$ samples  $Y_{i1},\ldots,\,Y_{in_i},\;\;i=1,\ldots,t$  are the same, then one would expect to have roughly equal means for the  $X_{ii}$ .
- Check this by performing an ANOVA F-test on the  $X_{ii}$  values.
- **The ANOVA F-test for means is not as sensitive to the** normality assumption as the  $F$ -test or  $Fmin$ . test for comparing variances.

```
crab.levene <- function (){
   d \leq - NULL.
   for(i in 1:6){
      m <- median(crab$count[crab$site==i])
      d <- c(d,abs(crab$count[crab$site==i]-m))
   }
   anova(lm(d~as.factor(crab$site)))
}
> crab.levene()
Analysis of Variance Table
Response: d
                        Df Sum Sq Mean Sq F value Pr(>F)
as.factor(crab$site) 5 71146 14229 2.9278 0.01508 \star<br>Residuals 144 699845 4860
                    Residuals 144 699845 4860
---
Signif. codes: 0 '***' 0.001 '**' 0.01 '*' 0.05 '.' 0.1 ' ' 1
```
### A Multiplicative Error Model

- Variability in the crab count data seemed proportional to the count averages.
- The variability did not show much normality.
- Some random phenomena are not so much driven by additive accumulation of random contributions but more so by multiplicative accumulations.
- $\bullet$  A crab colony could have started with a starting group size  $X_0$ .
- This group produced a random number  $X_0 \cdot X_1$  of new crabs, where  $X_1$  represents the reproduction rate per crab.
- This rate is variable or random.
- The next generation would have  $X_0 \cdot X_1 \cdot X_2$  crabs, and so on.
- This motivates the following variation model:

 $Y = \mu \times \epsilon = \mu \cdot (X_1 \cdot X_2 \cdot \ldots)$ , where the random term  $\epsilon$  has mean  $\mu_{\epsilon}$  and standard deviation  $\sigma_{\epsilon}$ .

<span id="page-112-0"></span> $\Omega$ 

$$
\bullet \Rightarrow \text{var}(Y) = \mu^2 \cdot \text{var}(\epsilon) \text{ and } \mu_Y = E(Y) = \mu \cdot E(\epsilon).
$$

 $\bullet$   $\sigma_Y$  is pr[op](#page-113-0)[o](#page-0-0)[rt](#page-112-0)[io](#page-113-0)[na](#page-0-0)[l t](#page-152-0)o  $\mu_Y$  since both ar[e p](#page-111-0)roportional to  $\mu$ [.](#page-152-0)

#### Variance Stabilization and Normality under log-Transform

- Multiplicative error model  $\Longrightarrow \sigma \propto \mu$ .
- Using  $log(Y) = log(\mu) + log(\epsilon)$  breaks the link

 $E(log(Y)) = log(\mu) + E(log(\epsilon))$  and  $var(log(Y)) = var(log(\epsilon))$ 

- $\bullet$   $\mu$  affects the mean  $E(log(Y))$  but no longer var(log(Y)).
- An example of variance stabilization!
- There is further benefit in viewing the multiplicative error term  $\epsilon$  as a product of several random contributors.
- By taking the transform  $log(Y)$ :

$$
V = \log(Y) = \log(\mu) + \log(\epsilon) = \log(\mu) + \log(X_1) + \log(X_2) + \dots
$$

we can appeal to the CLT for the sum of the  $log(X_i)$  terms.

- $\bullet$  This justifies a normal additive error model for  $V$ , i.e.,  $V = \tilde{\mu} + \tilde{\epsilon}$  with  $\tilde{\epsilon} \sim \mathcal{N}(0, \sigma^2)$ .
- Apply this to the count data  $\Rightarrow$  the following familiar model:

$$
V_{ij} = \log(Y_{ij}) = \tilde{\mu}_i + \tilde{\epsilon}_{ij} \quad \text{with} \quad \tilde{\epsilon}_{ij} \stackrel{\text{i.i.d.}}{\sim} \mathcal{N}(0, \sigma^2).
$$

<span id="page-113-0"></span> $290$ 

- Some observed counts are zero  $\Rightarrow$  problem of log(0).
- We look at two ways of dealing with it.
	- 1. Adding a small fraction, say 1/6, to all counts.

 $1/6 > 0$  is somewhat arbitrary.

This is a technical solution, keeping all the data.

2. Eliminate all zero counts.

This may be justied if a zero count just means that there were no crabs in that transect to begin with. Not a matter of not seeing them since population size is small. This reduces the count data to  $150 - 33 = 117$  counts.

#### Box Plots for count and log(count+1/6)

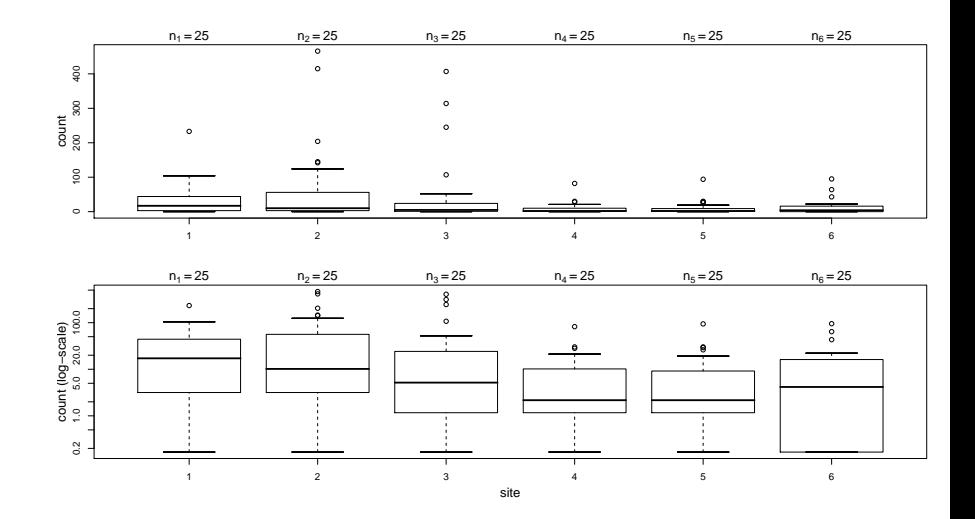

#### Normal QQ-Plots of 150 Residuals

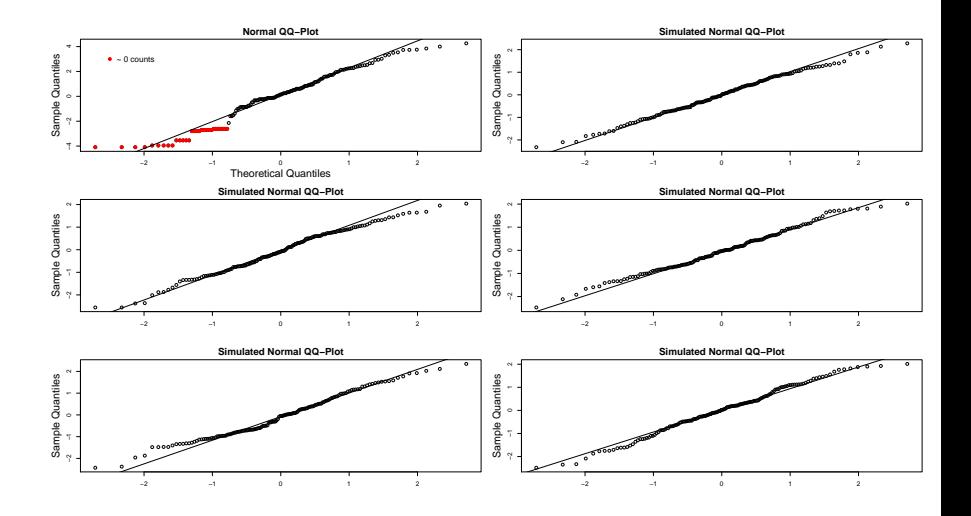

```
Analysis of Variance Table
Response: log(count + 1/6)
               Df Sum Sq Mean Sq F value Pr(>F)
as.factor(site) 5 54.73 10.95 2.3226 0.04604 *
Residuals 144 678.60 4.71
---Signif. codes: 0 '***' 0.001 '**' 0.01 '*' 0.05 '.' 0.1 ' ' 1
```
#### Box Plots for count and  $log(count[count>0])$

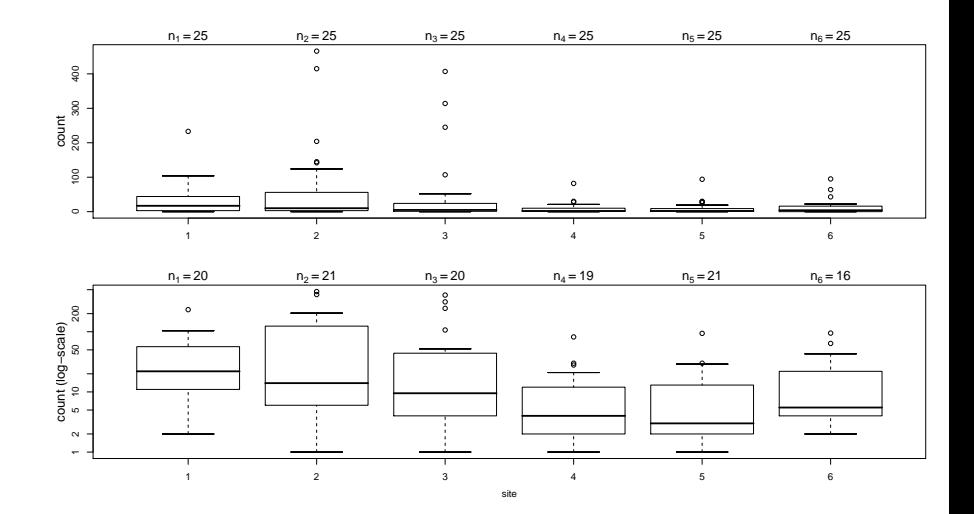

#### Normal QQ-Plots of 117 Residuals

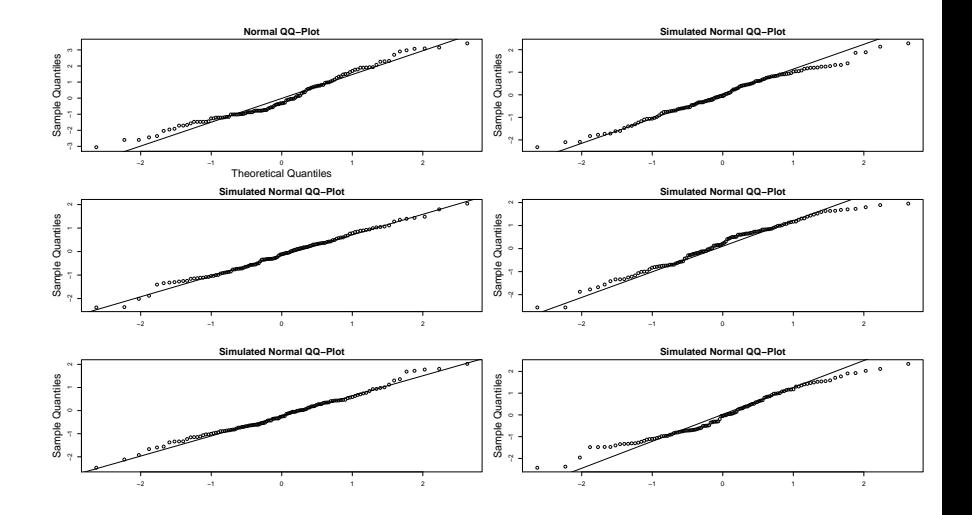

```
Analysis of Variance Table
Response: log(count[count > 0])Df Sum Sq Mean Sq F value Pr(>F)
as.factor(site[count > 0]) 5 47.905 9.581 4.3866 0.001107 **<br>Residuals 111.242.440 2.184
                             Residuals 111 242.440 2.184
---Signif. codes: 0 '***' 0.001 '**' 0.01 '*' 0.05 '.' 0.1 ' ' 1
```

```
> log.crab.levene16()
Analysis of Variance Table
Response: d
               Df Sum Sq Mean Sq F value Pr(>F)
as.factor(site) 5 7.193 1.439 0.7513 0.5864
Residuals 144 275.748 1.915
> log.crab.levene0()
Analysis of Variance Table
Response: d
               Df Sum Sq Mean Sq F value Pr(>F)
as.factor(site) 5 6.168 1.234 1.4711 0.205
Residuals 111 93.077 0.839
```
### Comments on Analysis:  $log(count+1/6)$  vs.  $log(count[count>0])$

- $\bullet$  The log (count [count>0]) analysis shows stronger evidence of site differences, p-values:  $.0011 < .046$ .
- The qqnorm plots for the residuals seem to show no gross violation of normality, when compared to qqnorm plots of true normal random samples of same size.
- The qqnorm plot for the log(count+1/6) residual analysis shows the effect of the retained zeros strongly (see red dots).
- The boxplots for log (count [count>0]) seem better regularized than those of  $log(count+1/6)$ (the box for site 6 is distorted by 9 zeros).
- $\bullet$  The Levene test shows no significant differences in  $\sigma$ across sites for either case.

#### Other Variance Stabilizing Transforms

- Multiplicative error model for  $Y_{ii} \Rightarrow \sigma_{\mu} \propto \mu$ .
- o log-transform had a variance stabilizing effect.
- Suppose  $\sigma_\mu = k \cdot \mu^\alpha$ , somewhat more general than  $\sigma_\mu \propto \mu$ .
- Find  $V = f(Y) \Rightarrow$  the variance no longer depends on  $\mu$ ?
- A 1-term Taylor series expansion of f around  $\mu = E(Y)$

$$
f(Y) \approx f(\mu) + (Y - \mu)f'(\mu)
$$

$$
\Rightarrow E(f(Y)) \approx f(\mu) \text{ and } \text{var}(f(Y)) \approx \sigma_{\mu}^{2} [f'(\mu)]^{2}
$$

 $\text{var}(f(\textsf{Y}))$  free of  $\mu$ , we need  $\sigma_{\mu}^{2}$   $[f'(\mu)]^{2} = k^{2} \mu^{2\alpha}$   $[f'(\mu)]^{2} = c$ , i.e.,

$$
f'(\mu) = \frac{\tilde{c}}{\mu^{\alpha}} \text{ or } f(\mu) = \tilde{c} \frac{\mu^{1-\alpha}-1}{1-\alpha} + c^{\star} = \tilde{c} \frac{\exp((1-\alpha)\log(\mu)) - 1}{1-\alpha} + c^{\star}
$$

with  $\alpha = 1 \Rightarrow f(\mu) = \log(\mu)$  as special case (L'Hospital's rule)

#### Finding the Variance Stabilizing Transform

- If  $\sigma_\mu = k \mu^\alpha$  analyze the transformed data  $\,\tilde Y = f(Y) = Y^{1-\alpha}$ when  $\alpha \neq 1$  and  $\tilde{Y} = \log(Y)$  when  $\alpha = 1$ .
- But what is the correct  $\alpha$ ? Let the data speak for themselves.

$$
\sigma_\mu \propto \mu^\alpha \Longleftrightarrow \sigma_\mu = c \cdot \mu^\alpha \Longleftrightarrow \log(\sigma_\mu) = k + \alpha \cdot \log(\mu)
$$

- $\bullet$  Look for linear relationship between log( $s_i$ ) and  $\mathsf{log}(\hat{\mu}_i) = \mathsf{log}(\bar{Y}_{i\centerdot})$ .
- Its slope  $\hat{\alpha}$  is our estimate of  $\alpha$ .

$$
\hat{\alpha} = \text{lm}(\text{log}(\textbf{s}_\text{i}) \sim \text{log}(\overline{\textbf{Y}}_\text{i.})) \text{Spec} \text{E}[2]
$$

Then perform the ANOVA for  $\quad \tilde{\mathsf{Y}}_{ij} = \mathsf{Y}^{1-\hat{\alpha}}_{ij} = \mathsf{Y}^{\hat{\lambda}}_{ij}.$ 

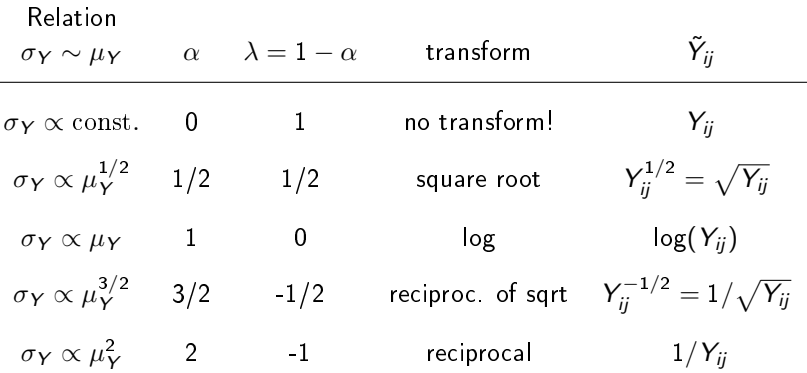

#### Box-Cox Transformations

All the above transformations can be captured in the following unied format known as the Box-Cox transformations

$$
y^{(\lambda)} = \frac{y^{\lambda} - 1}{\lambda}, \quad y^{(0)} = \lim_{\lambda \to 0} \frac{y^{\lambda} - 1}{\lambda} = \log(y) \text{ by L'Hospital's rule }.
$$

- For any given  $\lambda \neq 0$  the results of an ANOVA on  $\tilde{\boldsymbol{Y}}_{ij}$  or an <code>ANOVA</code> on  $Y_{ij}^{(\lambda)}=(Y_{ij}^\lambda-1)/\lambda=a\times Y_{ij}^\lambda+b=a\times \tilde{Y}_{ij}+b$ will be the same.
- $\bullet$  Shifts b don't affect the SS's and scale factors a don't affect F-ratios of SS's.

#### Comments on Box-Cox Transformations

- Don't transform if  $\min(s_1^2,\ldots,s_t^2)/\max(s_1^2,\ldots,s_t^2)$  is not sufficiently small  $\implies$  Fmin.test.
- Linear relationship log $(s_i) \sim \log(\bar{Y}_{i.})$  should be strong.
- $\bullet$  Use simple exponents  $\lambda$  in the transformations, i.e., use  $\lambda = 1/2$  rather than  $\lambda = 1 - \alpha = .473$ , as possibly calculated from slope of the linear fit of  $\quad \log(s_i) \approx \alpha \cdot \log(\bar{Y}_{i.}) + b.$
- **•** Try to see whether the transform can be explained rationally, as with the multiplicative model motivating the log-transform.
- When presenting the analysis, make sure to point out the transformation issue and show the transformed and untransformed data in graphical form.

#### $\log(s_i)$  vs  $\log(\hat{\mu}_i)$  Analysis for Crab Data

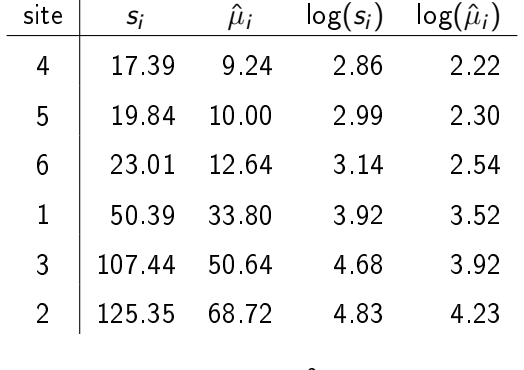

$$
F_{\min} = \left(\frac{17.39}{125.35}\right)^2 = .01925
$$

イロト イ団ト イミト イミト ニヨー の女の

#### Fmin.test(k=6,n=25,a.recip=3,Fmin.observed=.01925)

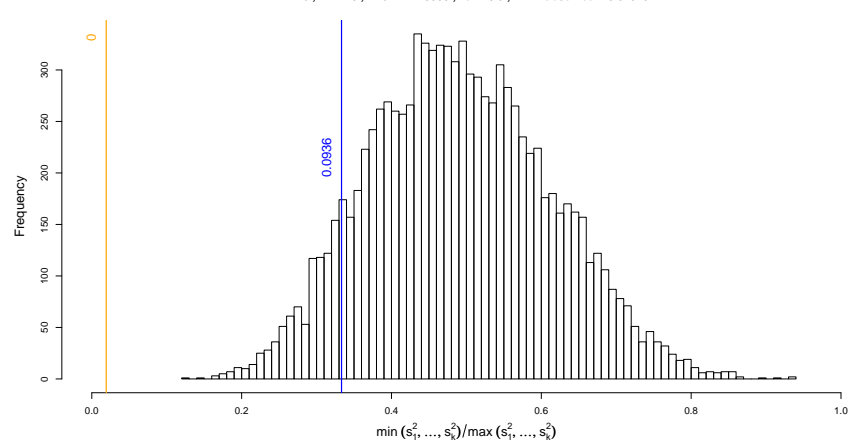

**k = 6 , n = 25 , Nsim = 10000 , a = 1/ 3 , Fmin.observed = 0.01925**

- The p-value of 0 obtained by Fmin.test appears to be much stronger evidence against the hypothesis of homoscedasticity than the .01508 obtained by the Levene test.
- However, recall the caution given for Fmin.test, that it is sensitive to the normality assumption.
- The Levene test is more robust in that respect, thus the p-value of .01508 should be more relevant.

## $\log(s_i)$  vs  $\log(\hat{\mu}_i)$  Plot for Crab Data

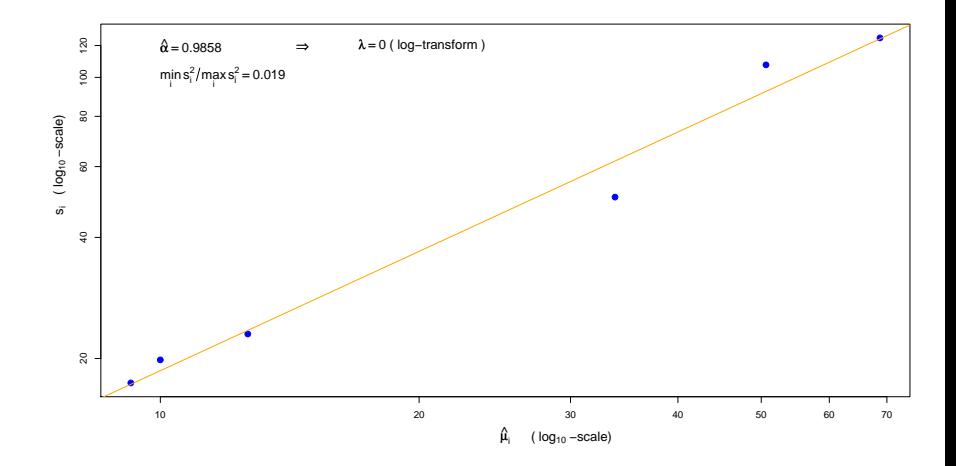

- $Y_{i1}, \ldots, Y_{in_i} \stackrel{\text{i.i.d.}}{\sim} F_i$ ,  $i = 1, \ldots, k$  be independent samples.
- Test  $H_0: F_1 = \ldots = F_k$ , where the common F is not specified.
- Since the problem stays invariant under the same strictly monotone transformation of the  $Y_{ij}$  values, only their relative position to each other should matter.
- We should only pay attention to their ranks  $\implies$  rank tests.
- $R_{ii}$  be the rank of observation  $Y_{ii}$  among all N observations  $Y_{11},\ldots,Y_{kn_k}$ , i.e., the smallest  $Y_{ij}$  gets rank 1, the second smallest gets rank  $2, \ldots$ , and the largest gets rank  $N$ .
- **•** For ties assign the same average rank (midrank) to all observations tied at the same value.
- $\bar{\mathsf{R}}_{i\bullet}=\sum_{j=1}^{n_i} \mathsf{R}_{ij}/n_i=$  average rank for the  $i^{\text{th}}$  sample.
- The average  $\bar{R}$  of all N ranks  $=(N+1)/2$ , midpoint between 1 and N.
- **•** If the distributions of these samples are the same, one would expect that the sets of ranks for the  $k$  samples are well intermeshed, i.e., their variability around their means should compare well with the variability of all  $N$  ranks around  $\bar{R}_{\bullet\bullet}$  .

$$
KW = \frac{SS_{Treat}}{SS_T/(N-1)} = \frac{\sum_{i=1}^{k} n_i (\bar{R}_{i.}^2 - \bar{R}_{..})^2}{\sum_{i=1}^{k} \sum_{j=1}^{n_i} (R_{ij} - \bar{R}_{..})^2/(N-1)}
$$
  
= 
$$
\frac{\sum_{i=1}^{k} n_i \bar{R}_{i.}^2 - N \bar{R}_{..}^2}{[\sum_{i=1}^{k} \sum_{j=1}^{n_i} R_{ij}^2 - N \bar{R}_{..}^2]/(N-1)}
$$

**K ロ ▶ (K 御 ▶ (K 重 ▶ (K 重 )** 

 $290$ 

This suggests itself as a reasonable test statistic.

#### ANOVA Analogy of the Kruskal-Wallis k-Sample Test

- $SS_{Treat}$  and  $SS_T$  suggest an ANOVA analogy.
- $R_{ii}$  takes the place of  $Y_{ii}$ .
- The SS decomposition  $SS_T = SS_{Treat} + SS_F$  still holds.

$$
\frac{KW}{N-1} = \frac{SS_{Treat}}{SS_T} = \frac{SS_{Treat}}{SS_E + SS_{Treat}}
$$

$$
= \frac{SS_{Treat}/SS_E}{1 + SS_{Treat}/SS_E} \nearrow \text{ in } SS_{Treat}/SS_E
$$

 $\bullet \Longrightarrow KW$  is in 1-1 correspondence with the F-test applied to  $R_{ii}$  in place of the  $Y_{ii}$ .

<span id="page-134-0"></span>Recall 
$$
F = \frac{SS_{Treat}/(k-1)}{SS_E/(N-k)}
$$
  $(k \equiv t)$ 

$$
\sum_{i=1}^{N} i^{2} = \frac{N(N+1)(2N+1)}{6} \implies
$$
\n
$$
\sum_{i=1}^{k} \sum_{j=1}^{n_{i}} (R_{ij} - \bar{R}_{**})^{2} = \sum_{i=1}^{k} \sum_{j=1}^{n_{i}} R_{ij}^{2} - N \left(\frac{N+1}{2}\right)^{2}
$$
\n
$$
= \frac{N(N+1)(2N+1)}{6} - N \left(\frac{N+1}{2}\right)^{2}
$$
\n
$$
= \frac{N(N+1)(N-1)}{12} \implies \frac{SS_{T}}{N-1} = \frac{N(N+1)}{12}
$$

• Kruskal-Wallis showed: Under  $H_0$  (all rankings equally likely)

$$
KW = \left\{\sum_{i=1}^k n_i \bar{R}_{i\bullet}^2 - N\left(\frac{N-1}{2}\right)^2\right\} \frac{1}{N(N+1)/12} = \frac{12}{N(N+1)} \sum_{i=1}^k n_i \bar{R}_{i\bullet}^2 - 3(N+1)
$$

has an approximate  $\chi^2_{k-1}$  distribution as  $\mathcal{N}\longrightarrow\infty.$ 

• Reject  $H_0$  whenever  $KW \geq \chi^2_{k-1,1-\alpha} = \text{qchisq}(1-\alpha,k-1).$  $KW \geq \chi^2_{k-1,1-\alpha} = \text{qchisq}(1-\alpha,k-1).$  $KW \geq \chi^2_{k-1,1-\alpha} = \text{qchisq}(1-\alpha,k-1).$  $298$  > kruskal.test(list(Flux3\$X,Flux3\$Y,Flux3\$Z))

```
Kruskal-Wallis rank sum test
```

```
data: list(Flux3$X, Flux3$Y, Flux3$Z)
Kruskal-Wallis chi-squared = 4.2633, df = 2, p-value = 0.1186
```
- The p-value is not as small as in the normal ANOVA or randomization tests, i.e., .05126 from the F-distribution or .04296 from simulated randomization distribution.
- We no longer assume normality.
- We used  $R_{ii}$  in place of the more informative  $Y_{ii}$ .
- The KW test is ineffective for changes in scale while locations are matched.
- Look at the documentation of kruskal.test on usage.

**K ロ ト K 御 ト K 君 ト K 君 ト** 

<span id="page-136-0"></span> $2Q$ 

# How Good is the  $\chi^2_{k-1}$  Approximation?

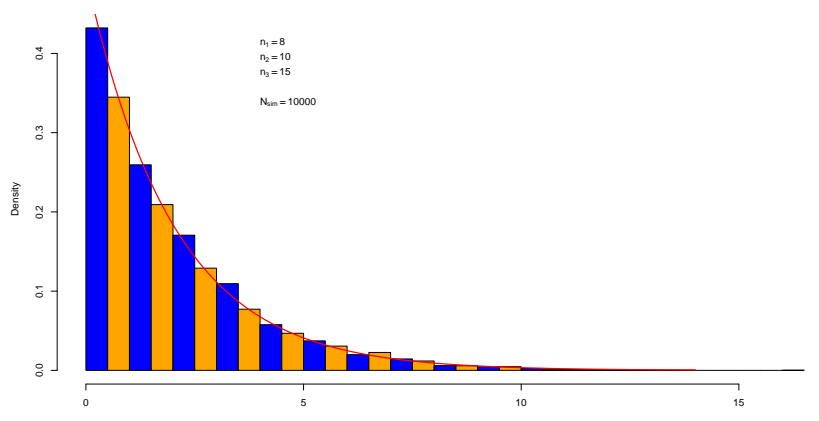

Simulated Kruskal−Wallis Statistics

# How Good is the  $\chi^2_{k-1}$  Approximation?

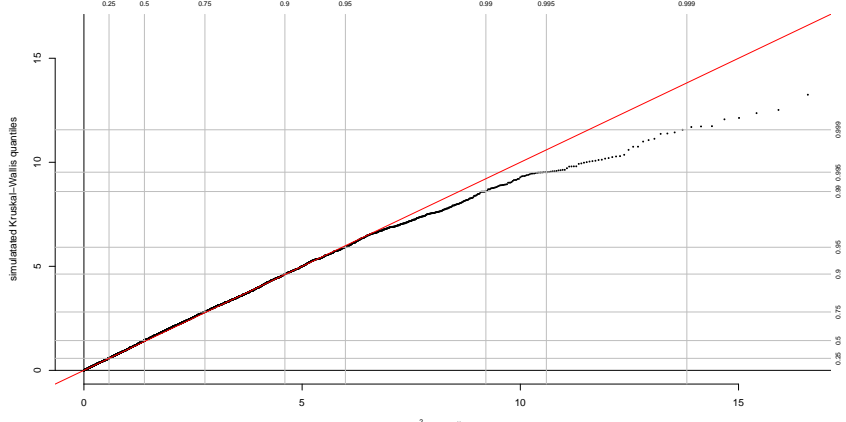

 $\chi^2_2$  –quantiles

- Histogram shows a good agreement with the approximating  $\chi^2_{k-1} = \chi^2_2$  (exponential) distribution.
- The QQ-plot shows that the distributions agree fairly well up to and somewhat beyond the .95-quantile.
- Above that the actual distribution of the KW statistic has a shorter tail than the approximating  $\chi^2_{k-1}=\chi^2_2$  distribution.
- This means that the approximating  $\chi^2_{\bm{k}-\bm{1}}=\chi^2_{\bm{2}}$  distribution will give p-values that are higher than they should be.
- $\bullet$  Thus occurs in the range where the true p-value  $< .05$ .

#### kruskall.wallis.pvalue (on web)

```
kruskal.wallis.pvalue <- function (KW,nvec=c(8,10,15),
                                             nsim=1000){
# This function simulates the p-value of an observed
# Kruskal-Wallis statistic KW, computed from samples
# of sizes nvec.
# The p-value is based on nsim simulations.
#---------------------------------------------------
N < - sum (nyec)
k <- length(nvec)
nvec2 <- cumsum(nvec)
nvec1 \leq c(0, nvec2[1:(k-1)] +1
out <- numeric(nsim)
x \leftarrow list()
for(i in 1:nsim){
  xx < - sample(1:N.replace=F)
  for(j in 1:k) {x[[j]] <-xx[nvec1[j]:nvec2[j]]}
  out[i] <- kruskal.test(x)$statistic}
  y<-mean(out>=KW)
  names(y)<-"p-value"
  y}
```

```
kruskal.wallis.pvalue(4.263295,c(6,6,6),10000)
p-value
 0.1148
```
- The simulated p-value  $\approx$  .1186 from the  $\chi^2_2$  approximation.
- Agrees with previous observations about the approximation.
- $\bullet$  However, note what we get for the more extreme  $KW=8$ :

K ロ ▶ K 御 ▶ K ヨ ▶ K ヨ ▶

 $2Q$ 

```
> kruskal.wallis.pvalue(8,c(6,6,6),10000)
p-value
 0.0108
> 1-pchisq(8,2)[1] 0.01831564
```
- Suggested using midranks,  $R_{j}^{\ast},$  when observations are tied.
- The expression of KW needs to be adjusted to

$$
KW^* = \frac{[12/N(N+1)]\sum R_i^{*2}/n_i - 3(N+1)}{1-\sum (d_i^3-d_i)/(N^3-N)}
$$

- $d_i =$  multiplicity of the  $i^{\text{th}}$  smallest distinct observation.
- For large samples the  $\chi^2_{k-1}$  approximation still applies.
- For details, see Lehmann (2006) Nonparametrics, Statistical Methods Based on Ranks, 2006.

#### The Anderson-Darling k-Sample Test

- Estimate  $F_i(x)$  by the  $i^{\text{th}}$  sample distribution function, i.e., by its EDF  $\hat{F}_{i}(x)$  and estimate the common cdf  $F(x)$  (under  $H_{0})$ by the EDF  $\hat{F}(x)$  of all samples combined.
- Under  $H_0$  we expect  $\hat{F}_i(x) \approx \hat{F}(x)$ .
- Assess the differences  $\hat{F}_i(x)-\hat{F}(x)$  across all  $x$  by the Anderson-Darling discrepancy metric

$$
AD_k = \sum_{i=1}^k n_i \int_B \frac{[\hat{F}_i(x) - \hat{F}(x)]^2}{\hat{F}(x)(1 - \hat{F}(x))} d\hat{F}(x)
$$
  
= 
$$
\sum_{i=1}^k \frac{n_i}{N} \sum_{r=1}^{N-1} \frac{[\hat{F}_i(Z_r) - \hat{F}(Z_r)]^2}{\hat{F}(Z_r)(1 - \hat{F}(Z_r))}
$$
 computational formula

 $(0 \times 40) \times 40$ 

 $2Q$ 

- $\bullet$  B denotes the set of all x for which  $\hat{F}(x) < 1$ .
- $\bullet$   $Z_1$  < ... <  $Z_N$  denote the ordered combined sample values.
- Reject  $H_0$  for large  $AD_k$ .
- Assume that all  $N$  observation  $Y_{i\ell}, \ell = 1, \ldots, n_i, \ \ i = 1, \ldots, k$ are distinct (no ties).
- From the computational form of  $AD_k$  one can see that it depends on the observations  $Y_{i\ell}$  only through its ranks.
- This becomes clear when looking at  $\hat{F}_i(Z_r)$  which is the proportion of  $Y_{i\ell}$  values that are  $\leq Z_r$ , i.e., only the rank of the  $Y_{i\ell}$  matters in such comparisons, since

$$
Y_{i\ell} \leq Z_r \iff \operatorname{rank}(Y_{i\ell}) \leq \operatorname{rank}(Z_r) = r \iff R_{i\ell} \leq r
$$

- The argument stays the same in the case of ties.
- For details on the approximate null distribution of  $AD_k$ see Scholz and Stephens (1987).
- **To use ad.test install package kSamples, see ?ad.test**
- Invoke library (kSamples) for each new  $R$  session.

## Anderson-Darling Test for Flux3

```
> ad.test(Flux3$X,Flux3$Y,Flux3$Z)
```

```
Anderson-Darling k-sample test.
```

```
Number of samples: 3
Sample sizes: 6, 6, 6
Number of ties: 6
```

```
Mean of Anderson-Darling Criterion: 2
Standard deviation of Anderson-Darling Criterion: 0.94415
```

```
T.AD = ( Anderson-Darling Criterion - mean)/sigma
```
Null Hypothesis: All samples come from a common population.

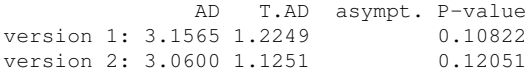

## Comments on KW-Test and AD-Test

- For Flux3 the p-values were comparable.
- $\bullet$  The AD-test is effective against any alternatives of  $H_0$ .
- **It is an omnibus test.**
- . Not the case for KW-test (immune to variability differences).
- The AD-test may have less power than a test geared against a specific alternative. Similarly for the KW-test.
- In large samples the AD-test rejects with probability  $\rightarrow 1$ for any alternative to  $H_0$ . Not always true for the KW-test.
- The AD-test is often used to justify the pooling of data, when  $H_0$  is not rejected. Original motivation.
- The AD-test emphasizes discrepancies in the sample tails.

The next two slides establish the noncentral  $\chi^2_{t-1,\lambda}$  distribution for  $\mathcal{S} \mathcal{S}_{\mathcal{T}reat}/\sigma^2$ , with noncentrality parameter

$$
\lambda = \sum_{i=2}^{t} \nu_i^2 / \sigma^2 = \sum_{i=1}^{t} n_i (\mu_i - \bar{\mu})^2 / \sigma^2
$$

$$
\bar{Y}_{i.} \sim \mathcal{N}(\mu_{i}, \sigma^{2}/n_{i}) \Rightarrow \sqrt{n_{i}} \ \bar{Y}_{i.} = \sqrt{n_{i}} \ \mu_{i} + \sigma Z_{i} = \tilde{\mu}_{i} + \sigma Z_{i}
$$
\nwith  $Z = (Z_{1}, ..., Z_{t})' \ i.i.d. \sim \mathcal{N}(0, 1)$  and  $\tilde{\mu}_{i} = \sqrt{n_{i}} \ \mu_{i}$ .  
\nVia Gram-Schmidt get an orthonormal basis  $g_{1}, ..., g_{t}$  with  
\n $g'_{1} = (\sqrt{n_{1}/N}, ..., \sqrt{n_{t}/N}) \Rightarrow g'_{1}g_{1} = 1$ .  
\nLet  $G = (g_{1}, ..., g_{t}), \quad a' = (\sqrt{n_{1}} \ \bar{Y}_{1}, ..., \sqrt{n_{t}} \ \bar{Y}_{t.}) = \tilde{\mu}' + \sigma Z',$   
\n $V' = (V_{1}, ..., V_{t}) = a'G \quad \text{or} \quad V = G'a = G'\tilde{\mu} + \sigma G'Z = \nu + \sigma U.$ 

As shown previously, we have  $\textbf{\textit{U}}'=(\textit{U}_1,\ldots,\textit{U}_t)$  i.i.d.  $\sim \mathcal{N}(0,1).$ 

$$
\Rightarrow V_1 = \mathbf{g}_1' \mathbf{a} = \sqrt{N} \bar{Y}_{\bullet \bullet}, \quad v_1 = \mathbf{g}_1' \tilde{\mu} = \sqrt{N} \bar{\mu}, \quad |\mathbf{a}|^2 = \sum_{i=1}^t a_i^2 = \sum_{i=1}^t V_i^2 = |\mathbf{V}|^2
$$

<span id="page-148-0"></span>
$$
SS_{\text{Treat}} = \sum_{i=1}^{t} n_i Y_{i.}^2 - N \bar{Y}_{..}^2 = \sum_{i=1}^{t} a_i^2 - V_1^2 = \sum_{i=2}^{2} V_i^2
$$

# Distribution of  $S\overline{S_{Treat}}$

$$
\nu_1 = \sum_{i=1}^t \sqrt{n_i} \mu_i \sqrt{n_i/N} = \sum_{i=1}^t n_i \mu_i / \sqrt{N} = \sqrt{N} \bar{\mu}
$$
  

$$
\sum_{i=2}^t \nu_i^2 = \sum_{i=1}^t n_i \mu_i^2 - \nu_1^2 = \sum_{i=1}^t n_i \mu_i^2 - N \bar{\mu}^2 = \sum_{i=1}^t n_i (\mu_i - \bar{\mu})^2
$$
  

$$
S S_{\text{Treat}} / \sigma^2 = \sum_{i=2}^t V_i^2 / \sigma^2 = \sum_{i=2}^t (U_i + \nu_i / \sigma)^2 \sim \chi_{t-1, \lambda}^2
$$
  
with 
$$
\lambda = \sum_{i=2}^t \nu_i^2 / \sigma^2 = \sum_{i=1}^t n_i (\mu_i - \bar{\mu})^2 / \sigma^2
$$

<span id="page-149-0"></span>メロト メ都 トメ きょ メ きょう €.  $\mathcal{O} \times \mathcal{O}$  The next two slides establish the "intuitively obvious" fact that the power function of the  $F$ -test is monotonically increasing in the noncentrality parameter  $\lambda$ .

#### Theorem:

If  $X \sim f(x) = F'(x)$  with  $f(x) = f(-x)$  and if  $f(x)$  is (strictly)  $\searrow$ in  $x \ge 0$ , then  $H(a) = P(|X - a| \le x)$  (strictly)  $\setminus$  in |a|.

#### Proof:

$$
H(a) = P(|X-a| \le x) = P(|-X-a| \le x) = P(|X+a| \le x) = H(-a)
$$

It suffices to show  $H(a) \searrow$  for  $a \geq 0$ . Only the case  $x > 0$  matters.

$$
H(a) = P(a - x \le X \le a + x) = F(a + x) - F(a - x)
$$

with 
$$
\frac{\partial H(a)}{\partial a} = f(a+x) - f(a-x) = f(a+x) - f(x-a) \le 0
$$
 (< 0) since either  $0 \le a - x < a + x \implies f(a+x) - f(a-x) \le 0 < 0$  or  $0 \le x - a < x + a \implies f(a+x) - f(x-a) \le 0 < 0$ . Corollary:  $P(|X - a| \ge x) = 1 - H(a)$  (strictly)  $\nearrow$  in  $|a|$ .

## Monotonicity of the Power Function

The noncentral F tail probability  $\beta(\lambda)$  is strictly  $\nearrow$  in  $\lambda$ . With  $\tilde{\mathcal{Z}}_j \ \stackrel{\text{i.i.d.}}{\sim} \mathcal{N}(0,1)$  the monotonicity in  $\lambda$  follows from

$$
\beta(\lambda) = P(F_{t-1,N-t,\lambda} \ge F_{\text{crit}})
$$
\n
$$
= P\left(\frac{\left(Z_1 + \sqrt{\lambda}\right)^2 + \sum_{i=2}^{t-1} Z_i^2}{t-1} \ge F_{\text{crit}} \frac{\sum_{j=1}^{N-t} \tilde{Z}_j^2}{N-t}\right)
$$
\n
$$
= P\left(\left(Z_1 + \sqrt{\lambda}\right)^2 \ge F_{\text{crit}} \sum_{j=1}^{N-t} \tilde{Z}_j^2 \frac{t-1}{N-t} - \sum_{i=2}^{t-1} Z_i^2\right)
$$
\n
$$
= \int_{-\infty}^{\infty} P\left(\left(Z_1 + \sqrt{\lambda}\right)^2 \ge y\right) g(y) dy \quad \text{strictly } \nearrow \text{ in } \lambda
$$

by previous theorem with  $f(x) = \varphi(x)$ , density of  $\mathcal{N}(0, 1)$ . Here  $g(y)$  is the density of  $Y = F_{\text{crit}} \sum_{j=1}^{N-t} \tilde{Z}_j^2 (t-1)/(N-t) - \sum_{i=2}^{t-1} Z_i^2$ . 

 $299$